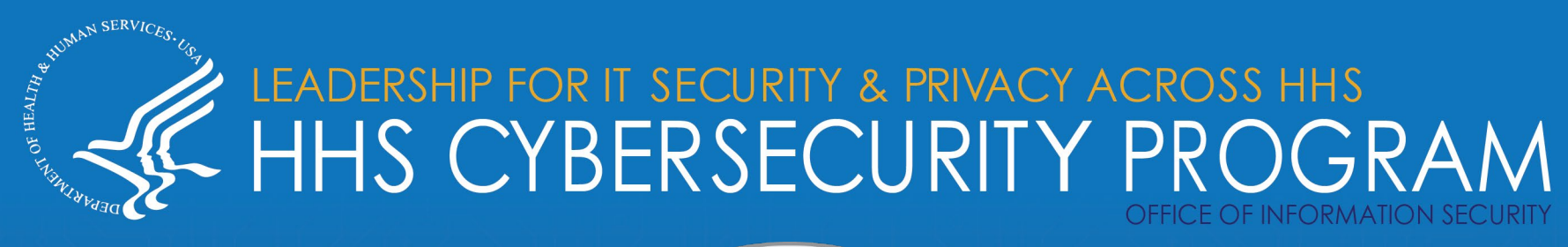

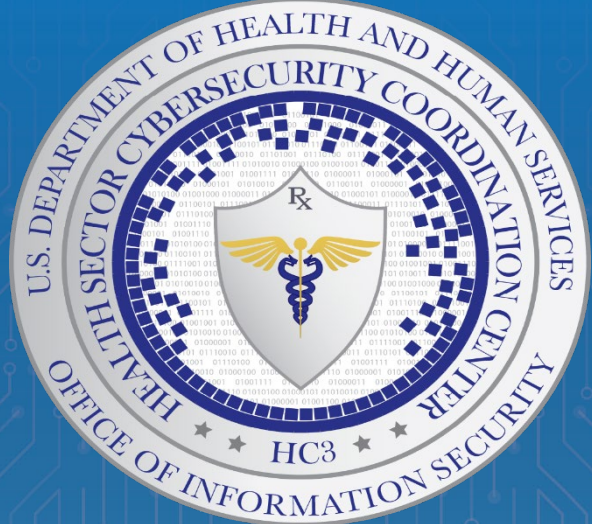

# **Cobalt Strike as a Threat to Healthcare 11/04/2021**

TLP: WHITE, ID# *202111041300*

#### **Agenda**

- Introduction
- Functionality Overview
- Functionality In-depth
	- o Reconnaissance
	- o Spear phishing
	- o Covert communication
	- o Collaboration
	- o Post exploitation
	- o Attack packages
	- o Browser pivoting
	- o Reporting and logging
- Illicit use historic view
- Threat Groups
- Illicit Use Example
- Protection/Detection
- MITRE ATT&CK Mapping
- **Conclusions**
- **References**

#### **Slides Key:**

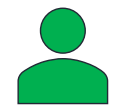

**Non-Technical:** Managerial, strategic and highlevel (general audience)

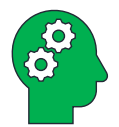

**Technical:** Tactical / IOCs; requiring in-depth knowledge (sysadmins, IRT)

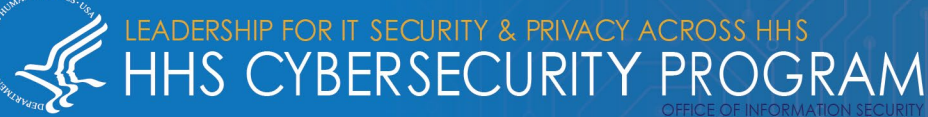

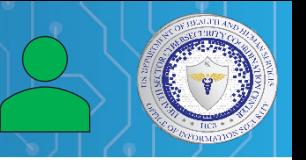

Cobalt Strike

- Created in 2012 by Raphael Mudge and one of the first widely-available red team frameworks
- Offered as penetration testing/red team tool to simulate an attack
	- o Used for legitimate risk/vulnerability assessments
- Abused with increasing frequency against many industries, including the healthcare and public health (HPH) sectors
	- o Used by many threat actors who target HPH specifically
- This presentation is neither an endorsement nor a criticism of the tool
	- o HHS has no position on the legitimate use of this or any other vendor tools/capabilities

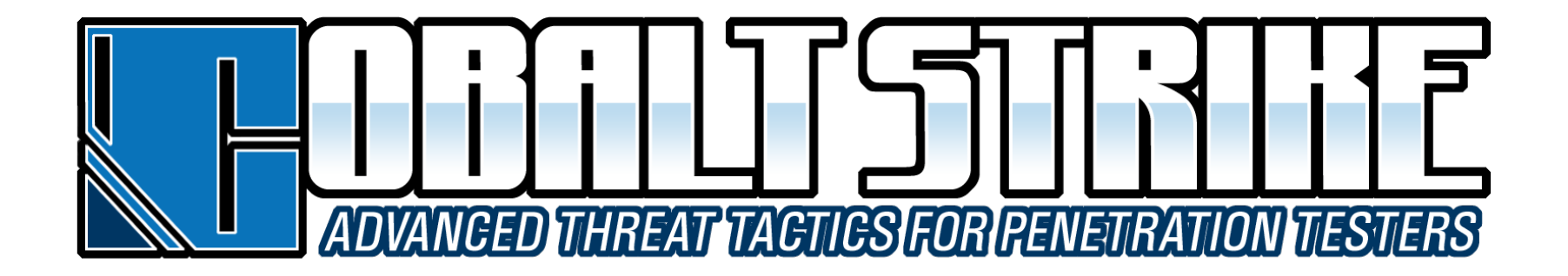

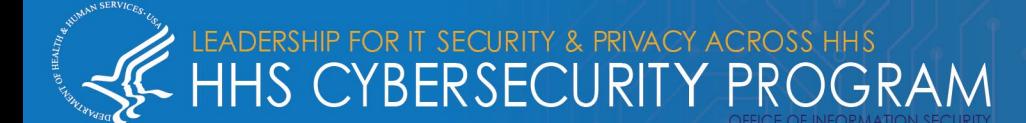

#### **What is reconnaissance?**

The attempt to gain as much information about the target infrastructure (data, systems and networks) as possible prior to attack, in order to best direct attack efforts.

Cobalt Strike uses a tool called **system profiler** to discover client-side applications and versions.

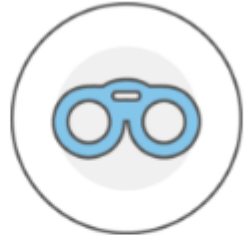

# Reconnaissance

Cobalt Strike's system profiler discovers which client-side applications your target uses, with version information.

4

System profiler:

- Starts a local web server and fingerprints visitors
- Discovers internal IP addresses of users behind a proxy
- Three sources of reconnaissance data:
	- $\circ$  Web log Hits on web server
	- $\circ$  Applications Information from system profiler

DR IT SECURITY & PRIVACY ACROSS HHS

**BERSECURITY PROGRAM** 

 $\circ$  Target table – Information on targets that get added to Cobalt Strike's data model

Cobalt Strike system profiler tutorial:<https://www.youtube.com/watch?v=ISAZ6sWF2kw&t=2s>

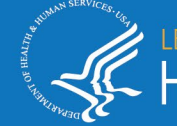

#### **What is spear phishing?**

The use of phony emails to deliver malware as part of a cyberattack (phishing) targeting specific individuals.

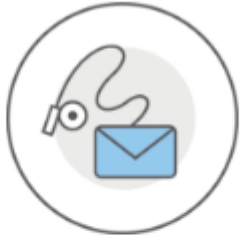

#### Cobalt Strike uses a tool called **spear phish** to craft and release phony emails using an arbitrary message as a template.

Spear phish allows for:

- Leveraging target lists
- Setting e-mail templates

# Spear phishing

Import a message and let Cobalt Strike replace links and text to build a convincing phish for you. Cobalt Strike sends email and tracks who clicks.

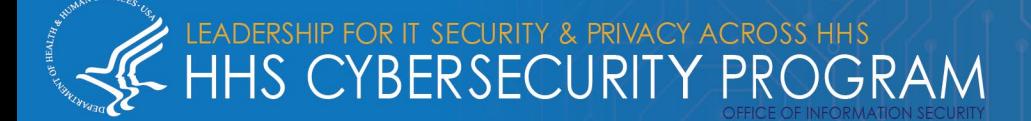

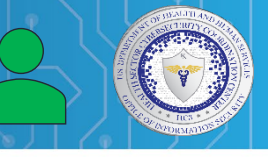

#### Cobalt Strike spear phishing tool:

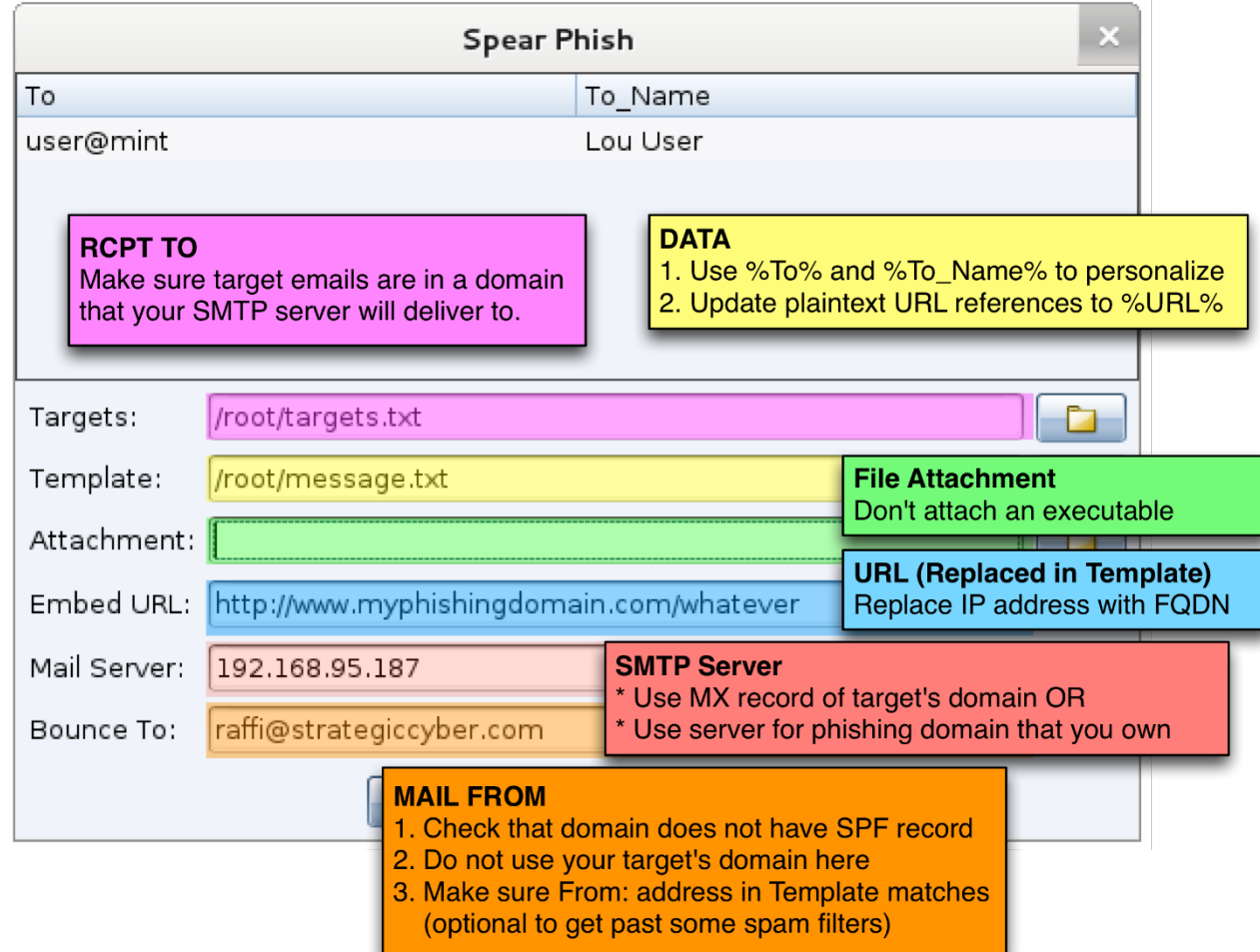

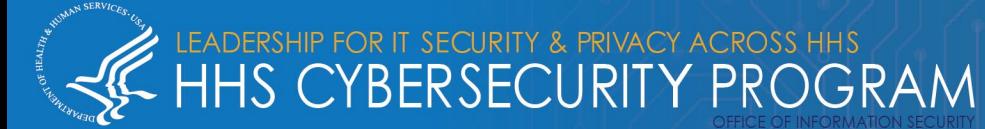

#### **What is covert communication?**

The ability of a cyberattacker to control and communicate with malware deployed to a victim network, in order to collect information and manually direct a cyberattack.

Cobalt Strike uses a tool called **Beacon** to discover client-side applications and versions

Beacon can:

- Load a malleable command and control profile
- Use HTTP/HTTPS/DNS to egress a network
- Use named pipes to control Beacons, peer-to-peer, over SMB

# **Covert Communication**

Beacon's network indicators are malleable. Load a C2 profile to look like another actor. Use HTTP, HTTPS, and DNS to egress a network. Use named pipes to control Beacons, peer-to-peer, over the SMB protocol.

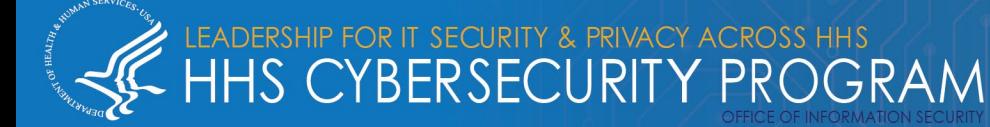

#### **What is collaboration?**

• For Cobalt Strike, collaboration is the ability of the two components of the tool (client and server) to communicate and work with each other.

Cobalt Strike uses a tool called **Cobalt Strike Team Server** to control the Beacon payload and the host for its social engineering capabilities.

Cobalt Strike team Server allows for:

- Data transfers
- Real-time communications
- Command and control (C2) of compromised systems

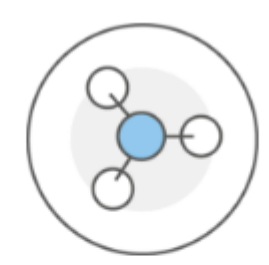

# Collaboration

Connect to a Cobalt Strike team server to share data. communicate in real-time, and control systems compromised during the engagement.

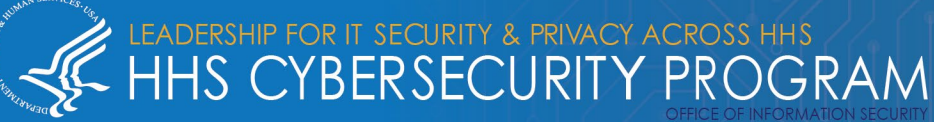

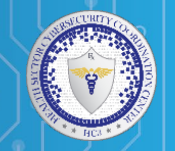

#### **Malleable C2**

- A Cobalt Strike technology
- Domain specific language for user-defined storage-based covert communication.
- Heart of Malleable C2 is a Communication Profile which describes what Beacon's communication should look like.
- "I want my User-Agent to be  $\blacksquare$ ".
- "I want to base64 encode Beacon's encrypted taskings and store the result inside of an HTML comment" [havex.profile]

```
metadata \{10
11netbios;
           append "-.jpg";
12
           uri-append;
1<sub>3</sub>14
```
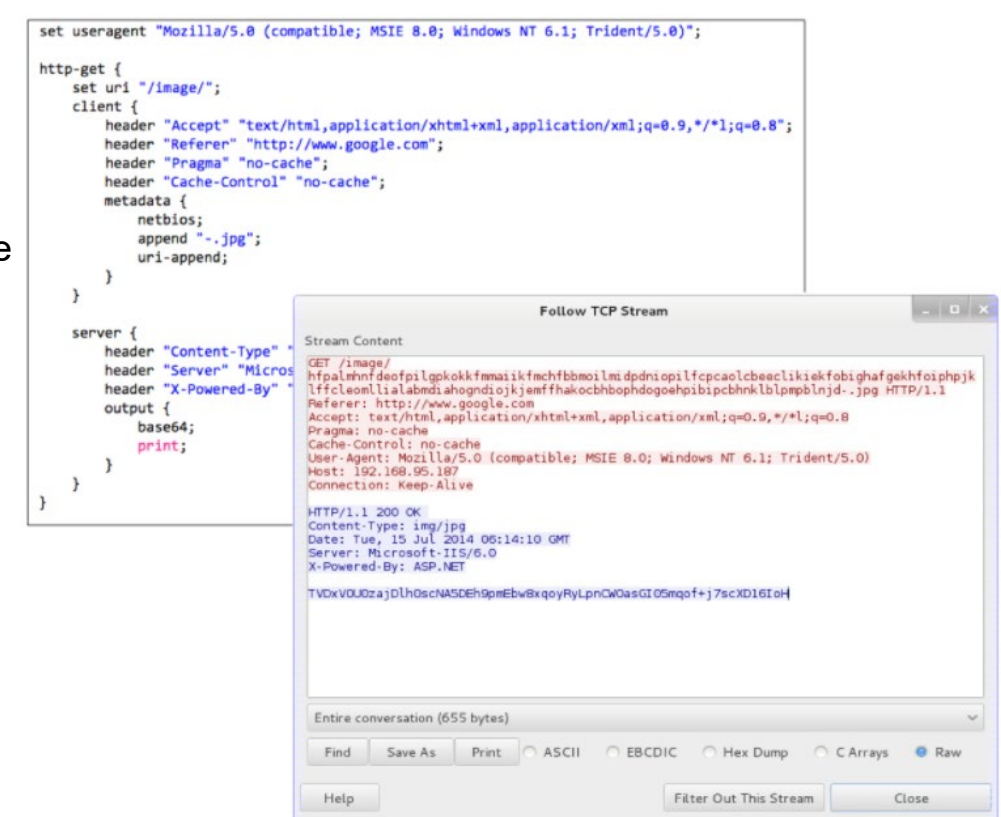

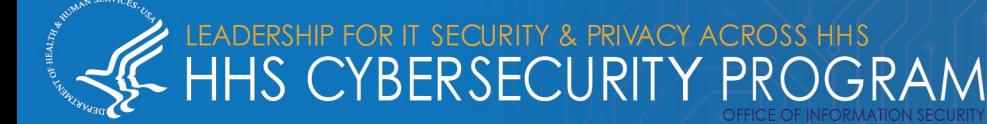

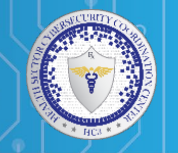

#### **Malleable C2**

- Permits you to chain these transforms together into a program.
- Each data transforms is reversible.
- An inverse operation is needed for each transform to allow Cobalt Strike to derive how to send *and* receive data from one specification.
- The ability to define where the data you transform is stored.
- This provides flexibility, defines how to transform data that Beacon needs to send, and allows you to define where in the transaction this data goes.

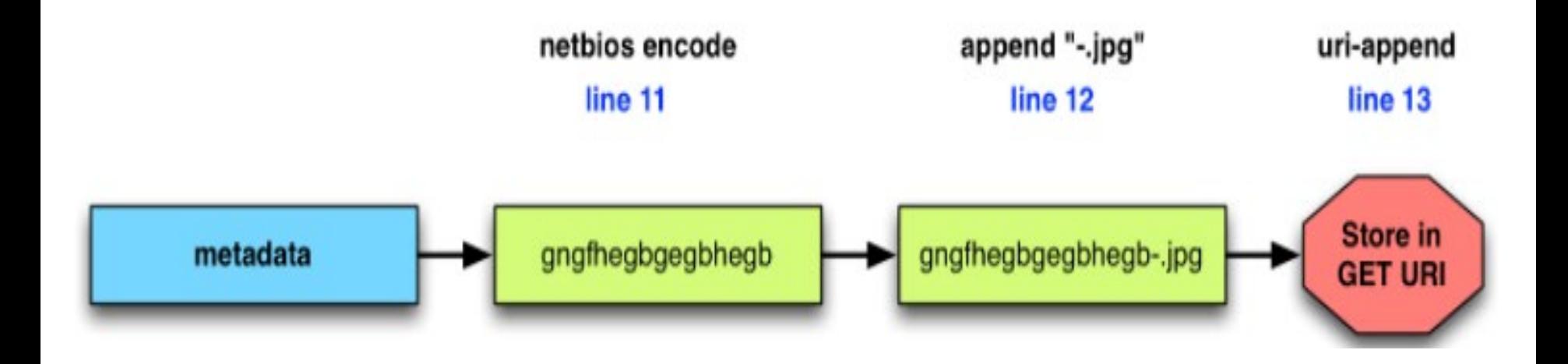

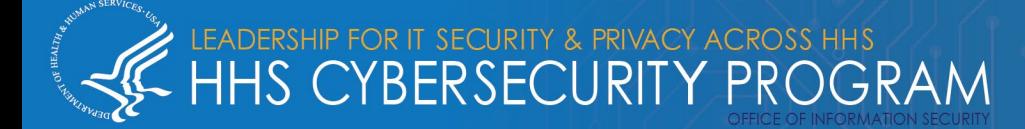

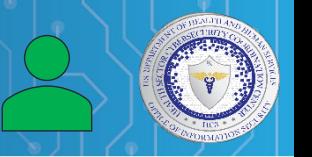

Cobalt Strike, Team Server, and BEACON are all components of Beacon.

- **Cobalt Strike** has two primary components: the team server and the client. These are both contained in the same Java executable (JAR file).
- **Team server** is the C2 server portion of Cobalt Strike. It can accept client connections, BEACON callbacks, and general web requests.
	- o By default, it accepts client connections on TCP port 50050.
	- o Team server only supports being run on Linux systems.
- **Client** is how operators connect to a team server.
	- o Clients can run on the same system as a Team server, or connect remotely.
	- o Client can be run on Windows, macOS or Linux systems.

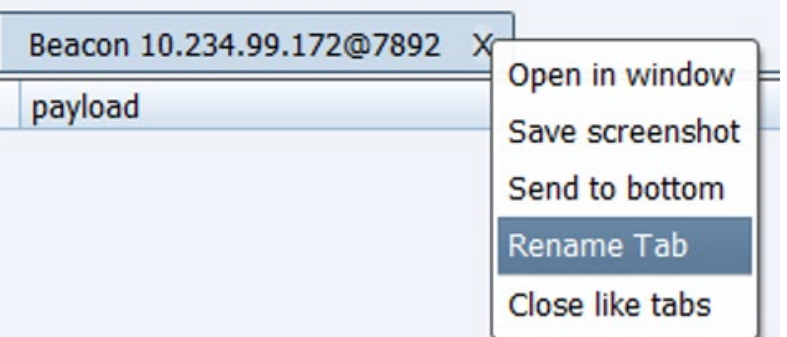

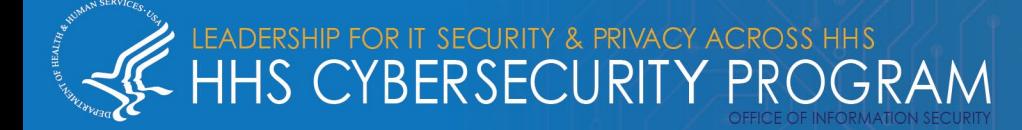

**BEACON** is Cobalt Strike's default malware payload that operators use to create a connection to the team server. There are two types of BEACON:

- **Stager** With this of type of Beacon, an operator can "stage" their malware by sending an initial small BEACON shellcode payload, and then queries the configured C2 for the fully featured backdoor.
- **Full Backdoor - This can be directly executed by** the default DLL export "ReflectiveLoader, a "loader" malware family, or through a BEACON stager. This backdoor runs in memory and can establish a connection to the team server through several methods.
- **Loaders** are executed with a BEACON in a backdoor. Cobalt Strike comes with its own default loaders but allows operators the ability to create their own.

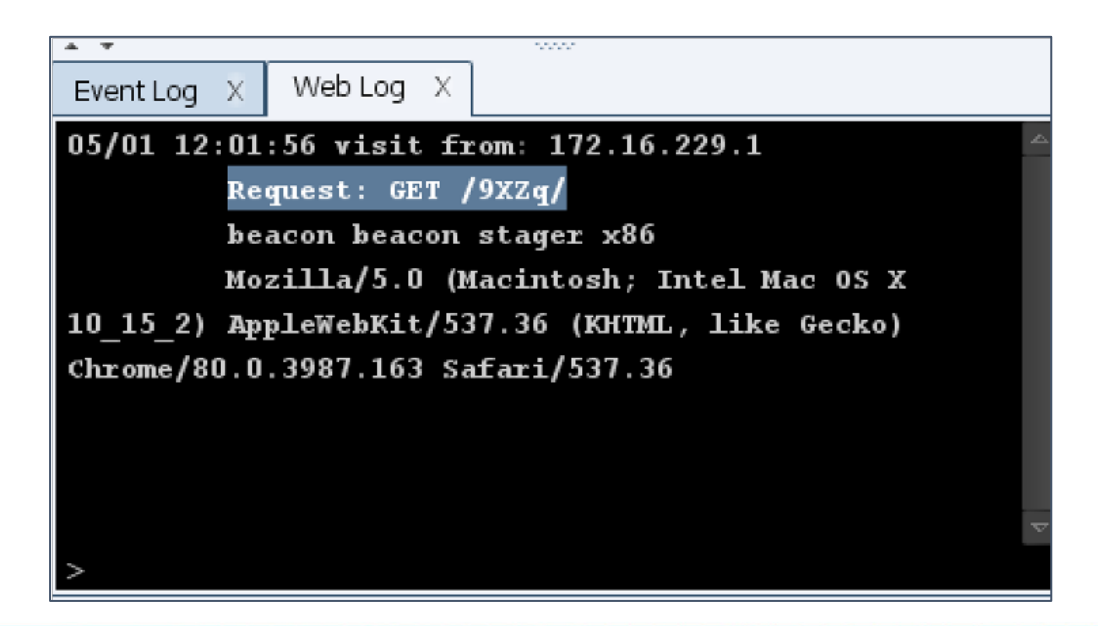

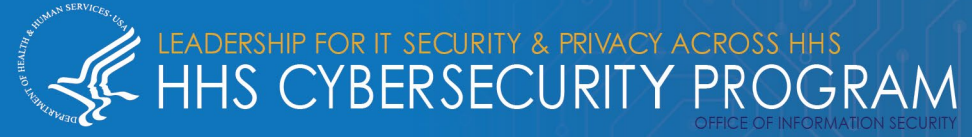

BEACON uses the Cobalt Strike component **Listeners** to connect to a team server.

- Several protocols and a wide range of modifications within each listener type is supported by Cobalt Strike.
- Generating a new payload and a "listener restart" is required when some changes to a listener occur.
- Some listener changes require a full team server restart.

- **[HTTP/HTTPS](https://www.cobaltstrike.com/help-http-beacon)** is the most common listener type.
	- Cobalt Strike has a default TLS certificate, that defenders are aware of and blocked by many enterprise products. To blend in, operators usually generate valid certificates.
	- Malleable Profiles provide operators with the ability to heavily configure how the BEACON network traffic looks to get by as legitimate HTTP connections.
	- Operators can specify Host header values, provide a list of domains/IPs when configuring a listener, and the team server will accept BEACON connections from them.

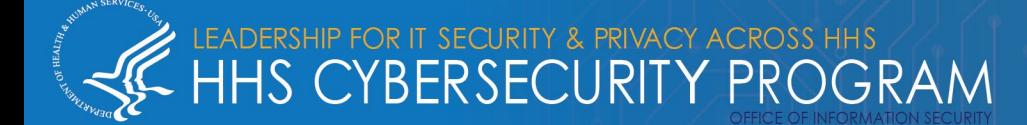

#### **What is post exploitation?**

• Post exploitation refers to the phase of a cyberattack after the initial system has been compromised and the attacker looks to follow-up with additional actions

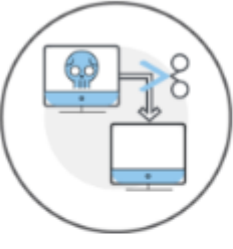

# **Post Exploitation**

Cobalt Strike uses **Beacon** – the same tool it uses for covert communications – for post exploitation.

Beacon is Cobalt Strike's payload to model an advanced actor. Beacon executes PowerShell scripts, logs keystrokes, takes screenshots, downloads files, and spawns other payloads.

Beacon can:

- Load a malleable command and control profile
- Use HTTP/HTTPS/DNS to egress a network
- Use named pipes to control Beacons, peer-to-peer, over SMB

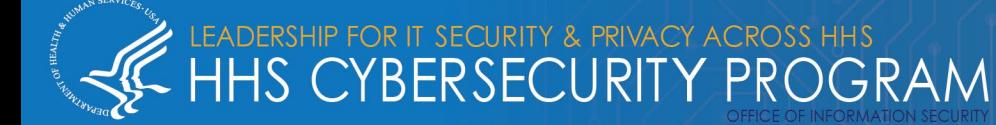

#### • *Running Commands* **(continues)**

- The **cd** command in the Beacon console is used for Beacon to execute commands from specific director.
- The **pwd** command informs you of the directory you're working in.
- The **setenv** command is used to the environment variable.

#### **Some Additional menu features/options:**

- Session Passing
- Alternate Parent Processes
- Spoof Process Arguments
- Blocking DLLs in Child Process
- Upload and Download Files
- File System Commands
- The Windows Registry
- Keystrokes and Screenshots

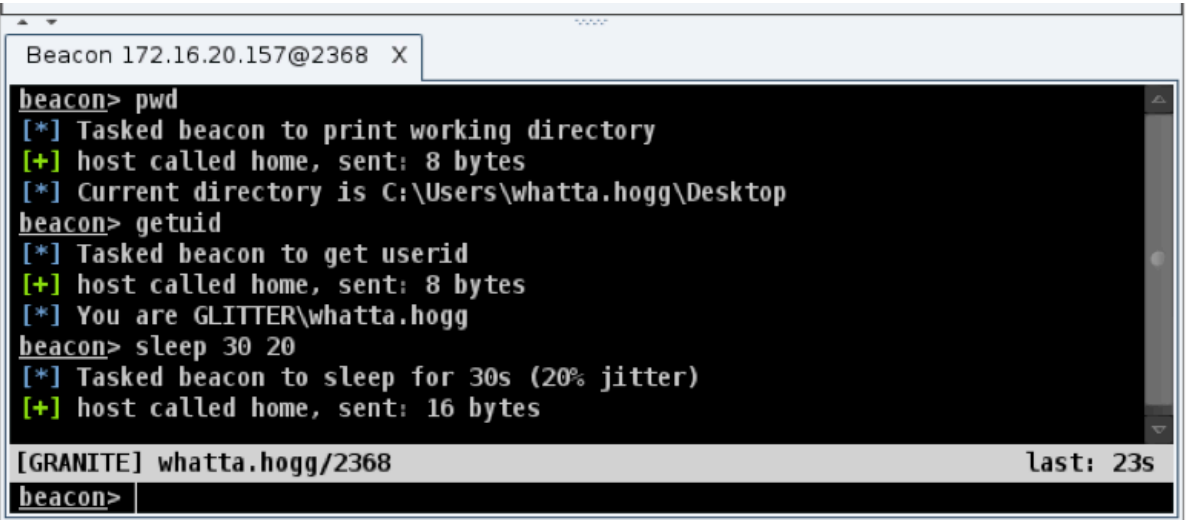

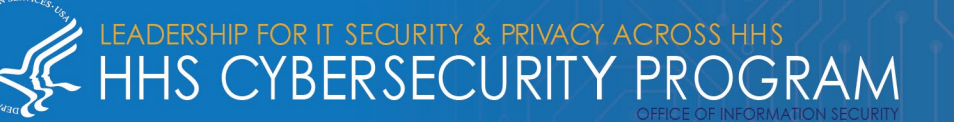

- Beacon treats each shell, PowerShell, and keystroke logger instance as a job.
- The **jobs** command shows job that are running in the Beacon.
- The jobkill command is used to terminate or kill a job.

#### **Additional menu features/options:**

- SOCKS Proxy
- Reverse Pivoting
- Spawn and Tunnel
- Privilege Escalation
- Elevate with an Exploit
- Elevate with Known Credentials
- Get SYSTEM
- UAC Bypass
- **Privileges**
- Mimikatz
- Credential and Hash Harvesting
- Port Scanner
- Network and Host Enumeration
- Trust Relationships
- Kerberos Tickets
- **Lateral Movement**

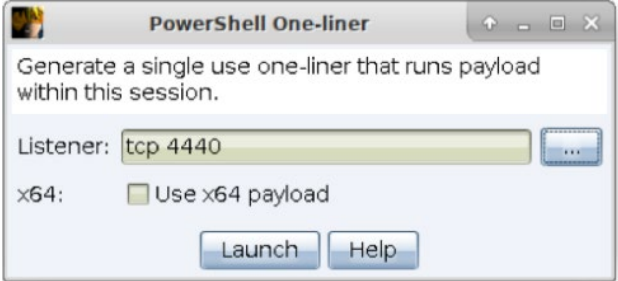

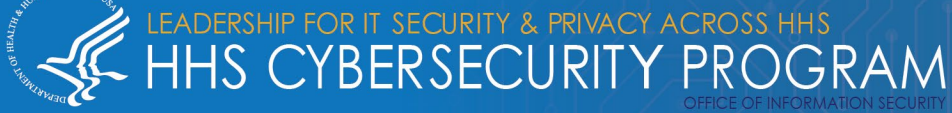

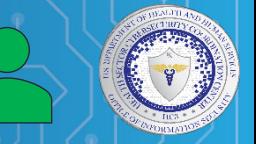

#### **What are attack packages?**

• Attack packages are small applications that are pre-designed exploits and are used to test a system for vulnerabilities and continue a compromise

Cobalt Strike uses **attack packages** to carry out exploitations in such a way as to continue an attack through its many stages, and accomplish all the goals.

Attack packages include:

- Java Applet Attacks
- Microsoft Office Documents
- Microsoft Windows Programs
- Website Clone Tool

# **Attack Packages**

Use Cobalt Strike to host a web drive-by attack or transform an innocent file into a trojan horse.

- **Java Applet Attacks** Þ.
- **Microsoft Office Documents**
- **Microsoft Windows Programs**
- **Website Clone Tool**

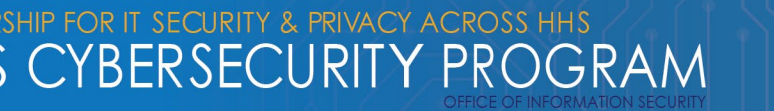

#### **What is browser pivoting?**

• A man-in-the-browser attack to hijack a compromised user's authenticated web sessions.

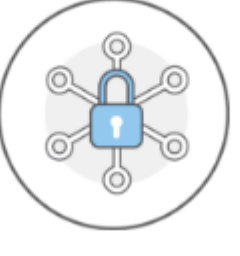

## **Browser Pivoting**

Cobalt Strike uses **browser pivoting** to circumvent two-factor authentication

Browser pivoting leverages:

- Inherited cookies
- Authenticated HTTP sessions
- Client SSL certificates

Use a Browser Pivot to go around two-factor authentication and access sites as your target.

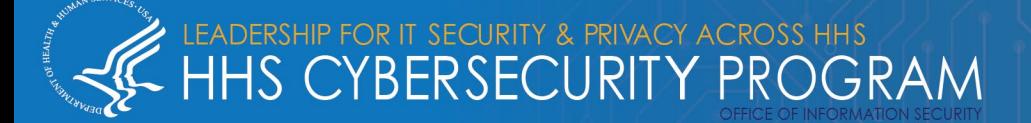

#### **What is reporting and logging?**

• Cobalt Strike provides report options to make sense of data and tell a story to clients.

#### **Report Types:**

- **Activity Report**
- Hosts Report
- Indicators of Compromise Report
- Sessions Report
- Social Engineering Report
- Tactics, Techniques, and Procedures

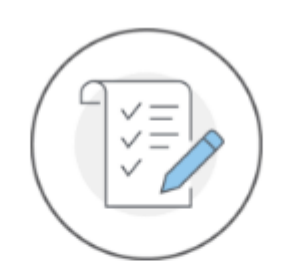

# **Reporting and Logging**

Cobalt Strike's reports provide a timeline and a list of indicators from red team activity. These reports are made to benefit our peers in security operations. Cobalt Strike exports reports as both PDF and MS Word documents.

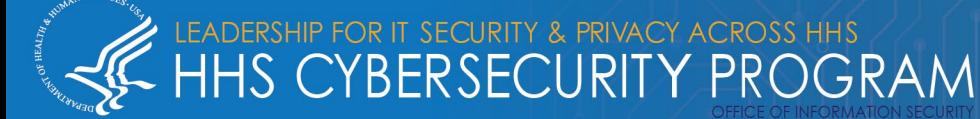

## Number of Impacted Organizations increases over time

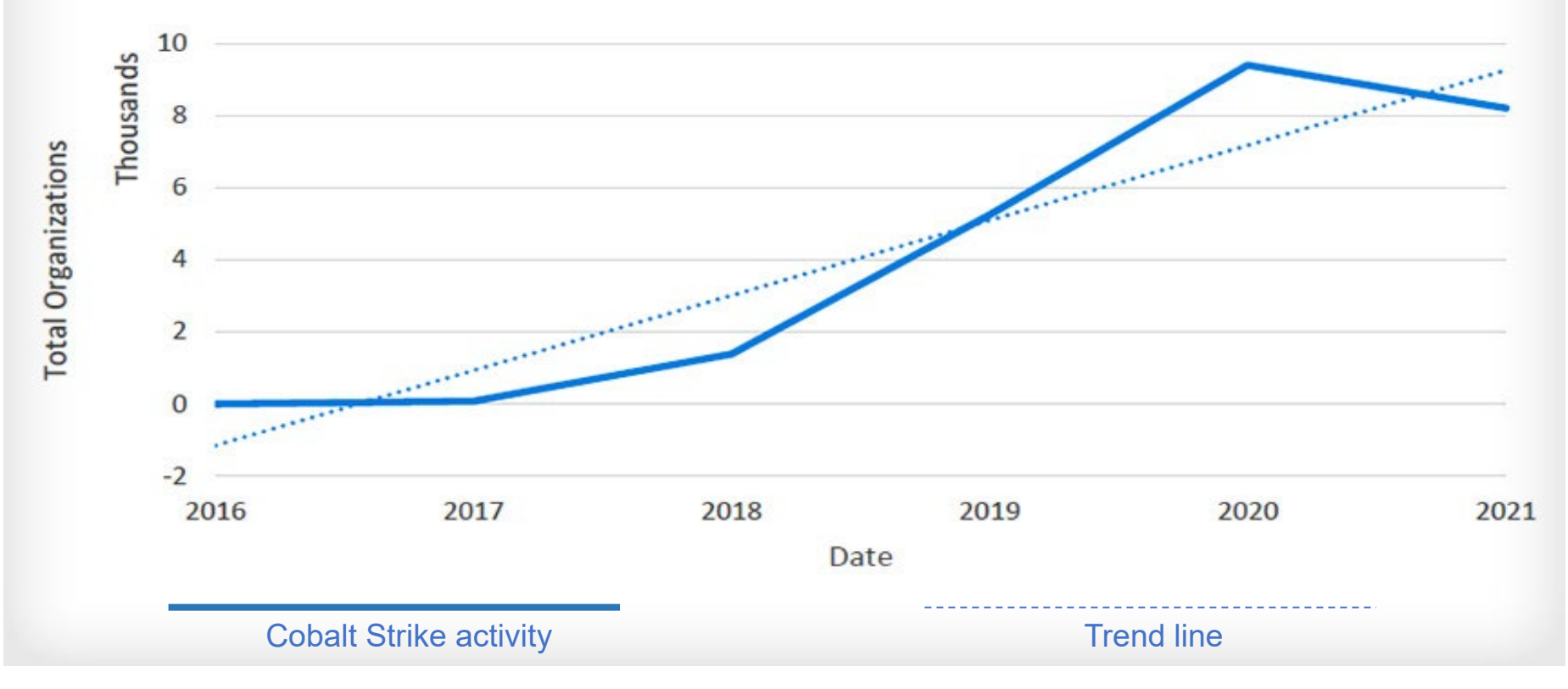

Source:<https://www.proofpoint.com/us/blog/threat-insight/cobalt-strike-favorite-tool-apt-crimeware>

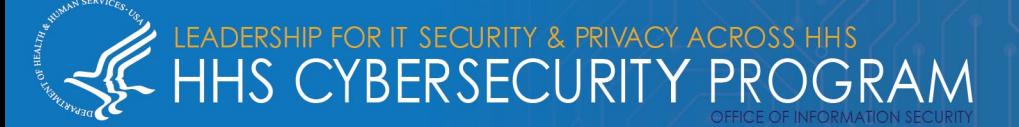

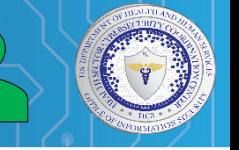

# **BRIEF TIMELINE OF COBALT STRIKE THREATS**

#### **MAY 2017**

The Cobalt Group targets banks, banking software vendors, and ATM software and hardware vendors

**COBALT STRIKE USE IN CYBERATTACKS IS INCREASING, THE FOLLOWING HIGH-PROFILE EVENTS INCLUDED COBALT STRIKE USE.** 

## **JANUARY 2016**

FIN7 aka Carabank targeted financial organizations globally, features Cobalt Strike *implants* 

### OCTOBER 2017

Leviathan espionage actor targeted defense and maritime targets in the U.S. and Western Europe

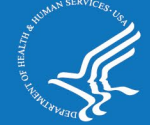

LEADERSHIP FOR IT SECURITY & PRIVACY ACROSS HHS<br>HHS CYBERSECURITY PROGRAM

## **APRIL 2018**

APT10 threat actors use Cobalt Strike in attacks on multiple Japanese organizations

## NOVEMBER 2018

APT29 targeted multiple industries masquerading as the U.S. Department of **State** 

#### **AUGUST 2018**

TA505 distributes tens of thousands of malicious attachments containing macros which, if enabled, download Cobalt Strike backdoor

#### 2019

APT41 threat actors use Cobalt Strike on Indian government computers

Note: The specific timing of this campaign was not detailed in the U.S. Department of Justice indictment.

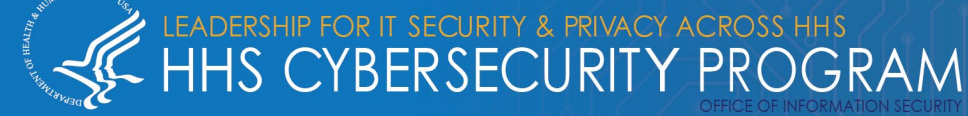

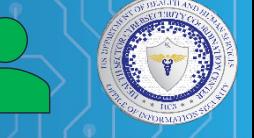

#### **NOVEMBER 2019**

TA2101 targeting German institutions impersonating the Bundeszentralamt fur Steuern, the German Federal Ministry of Finance

#### **SEPTEMBER 2020**

CISA releases alert on Chinese MSS activity including the use of Cobalt Strike to target commercial and government networks

#### **MARCH 2021**

TA800 campaigns distributing new NimzaLoader malware ultimately drop Cobalt Strike Beacon

#### **JUNE 2020**

TA800 leverages COVID-19 themes to distribute BazaLoader > BazaBackdoor > **Cobalt Strike** 

#### **DECEMBER 2020**

SolarWinds supply chain attack revealed, with threat actors using customized Cobalt Strike Beacon

**MAY 2021** 

Microsoft details new email-based NOBELIUM activity resulting in Cobalt Strike Beacon deployment

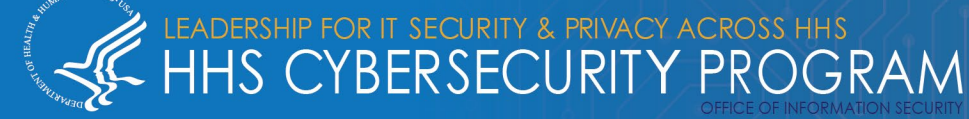

Cobalt Strike is used maliciously by several state-sponsored actors and cybercriminal groups, many of whom pose a significant threat to the health sector.

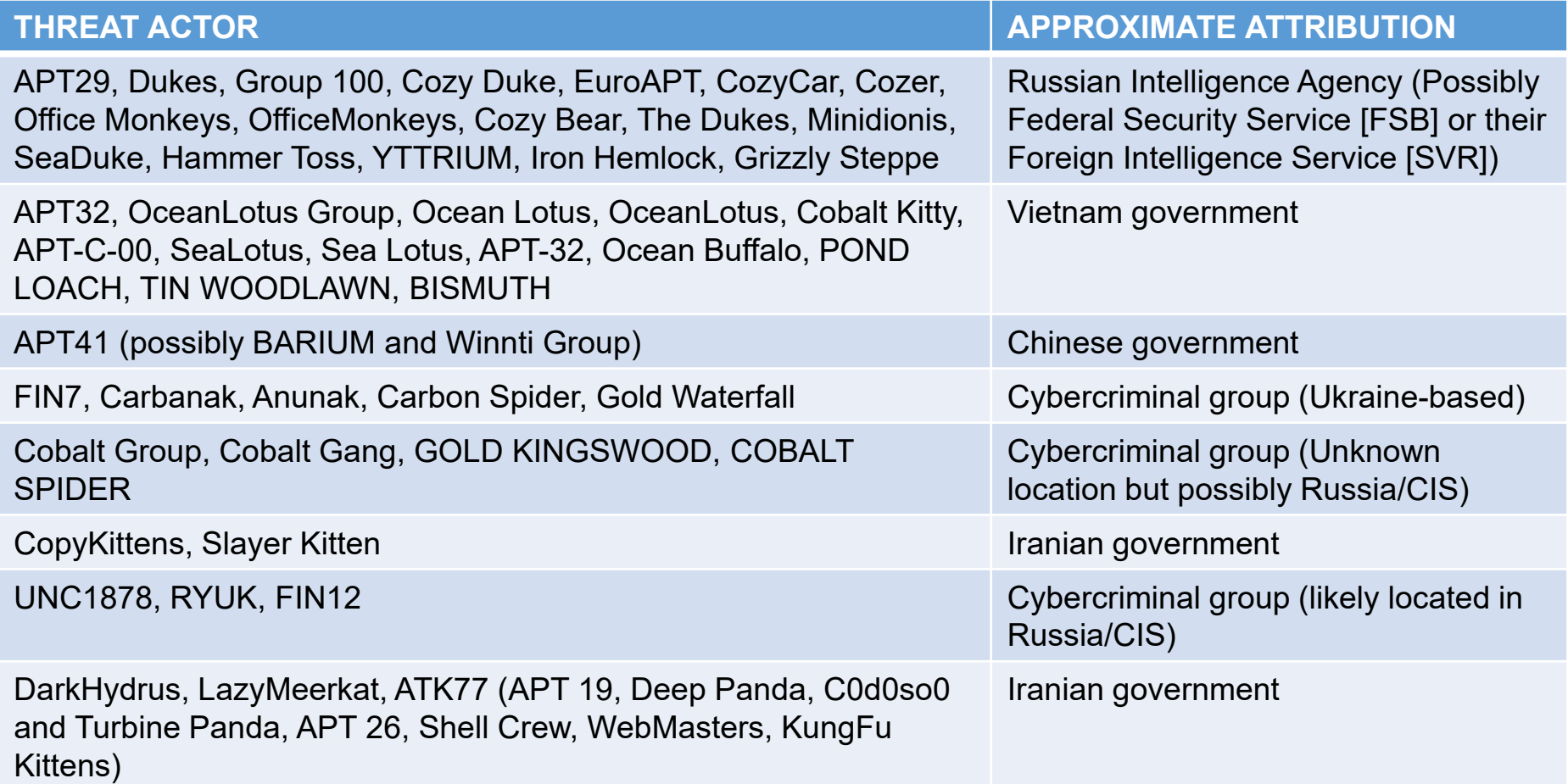

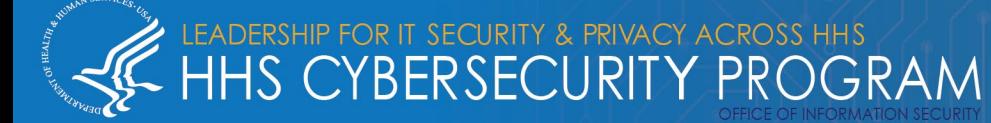

Cobalt Strike is used maliciously by several state-sponsored actors and cybercriminal groups, many of whom pose a significant threat to the health sector.

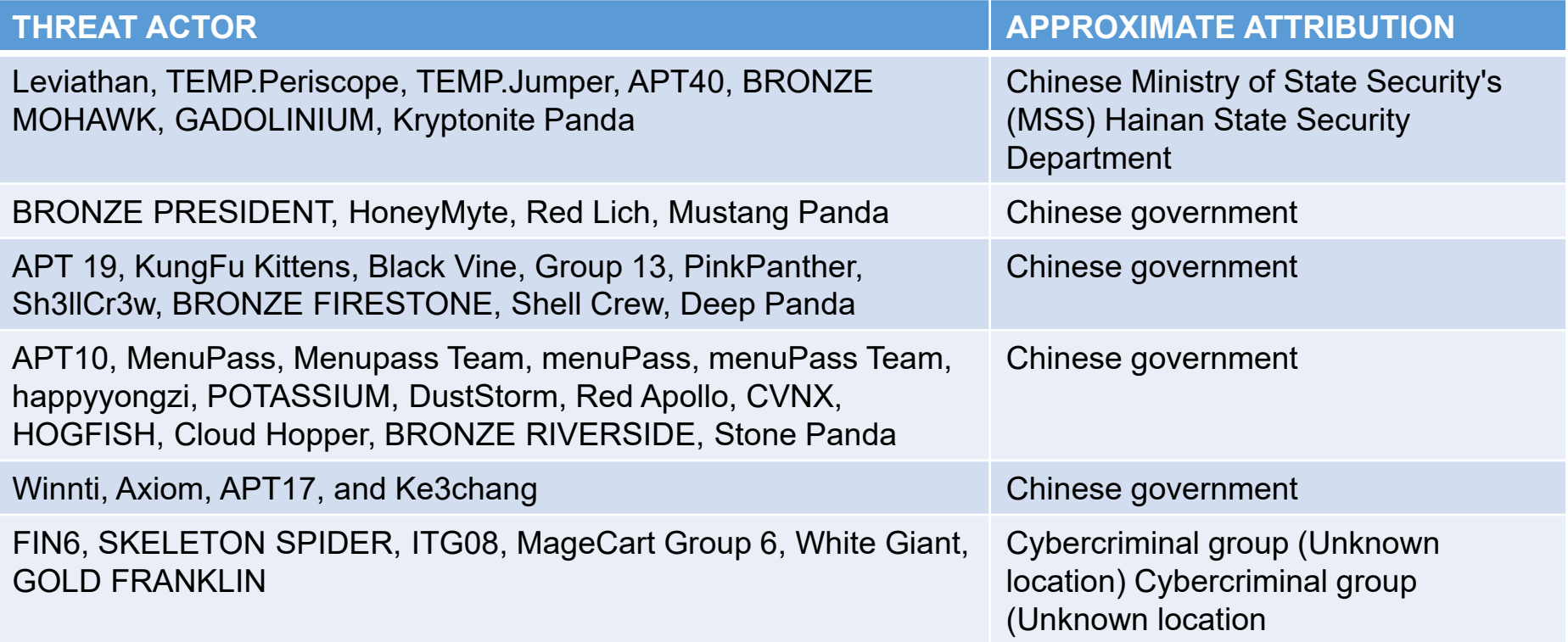

**Please note:** Attribution is not an exact science. Nomenclature for threat actors can be predicated on gaps in data and these tables represent an approximation.

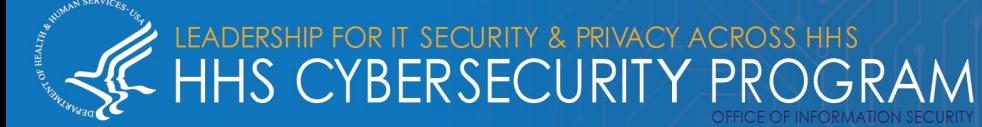

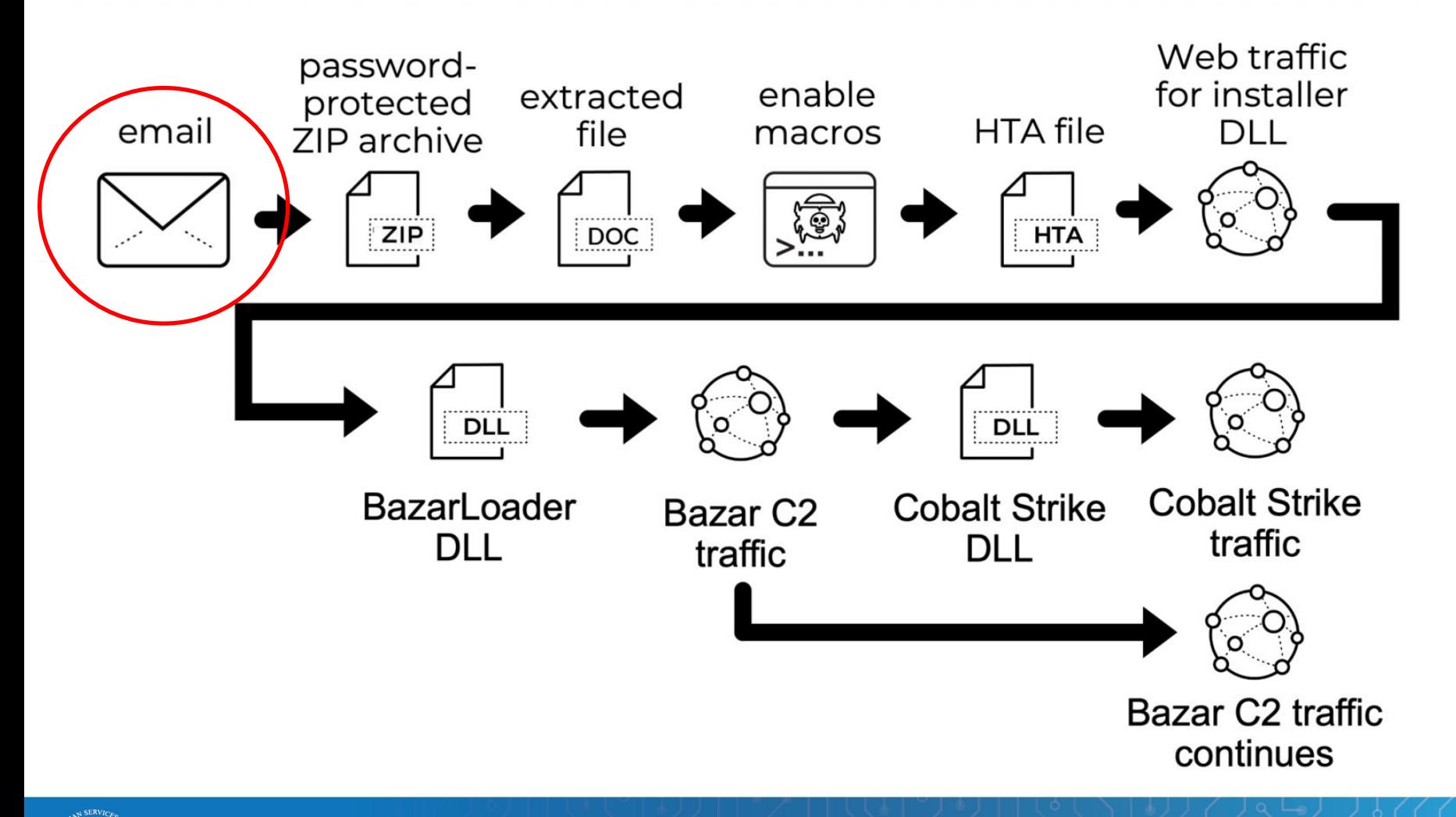

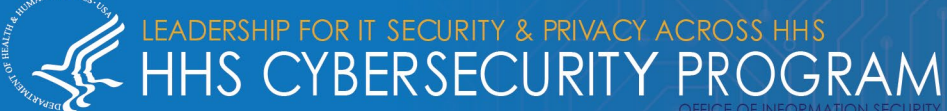

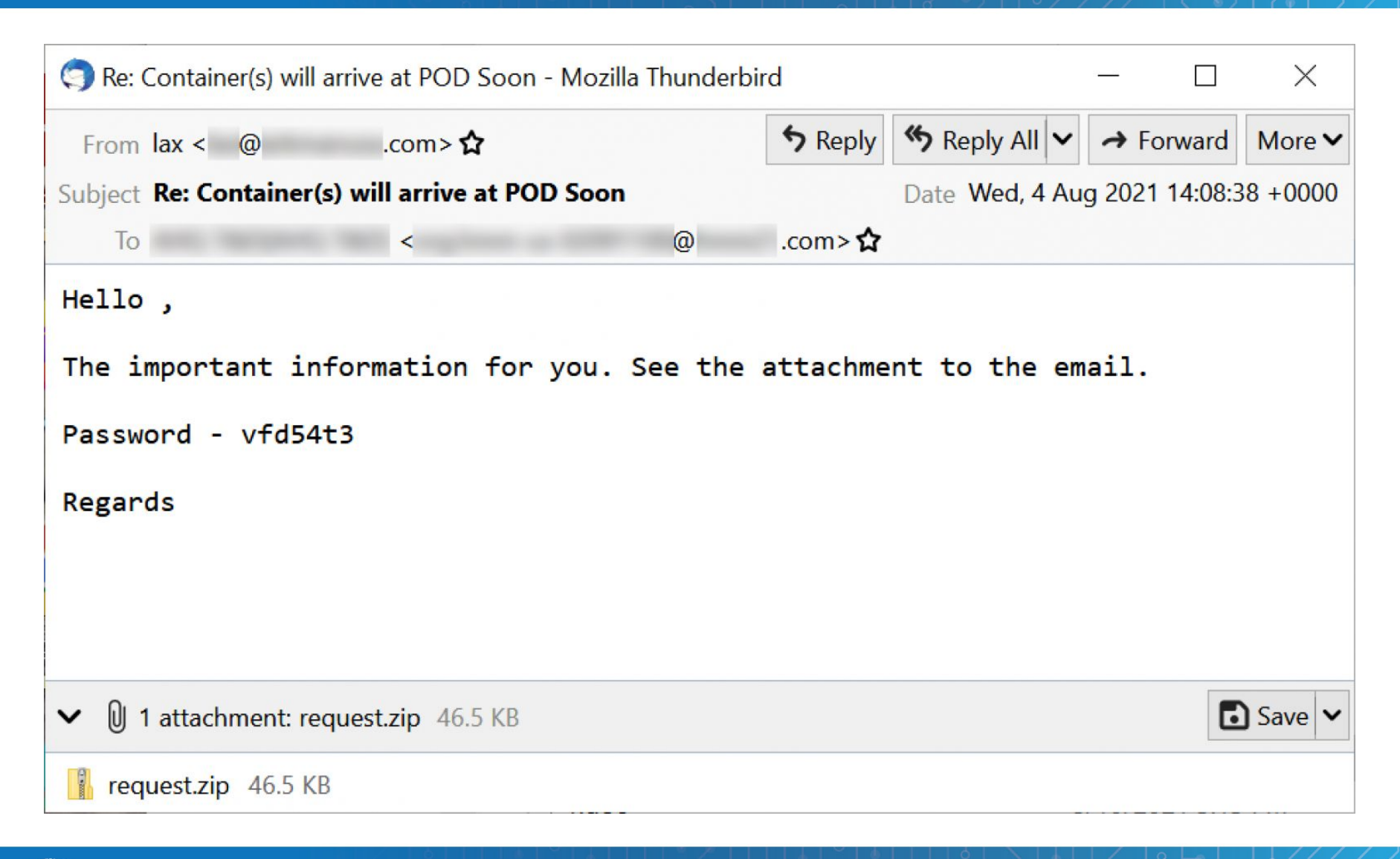

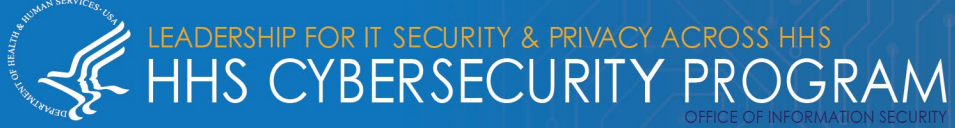

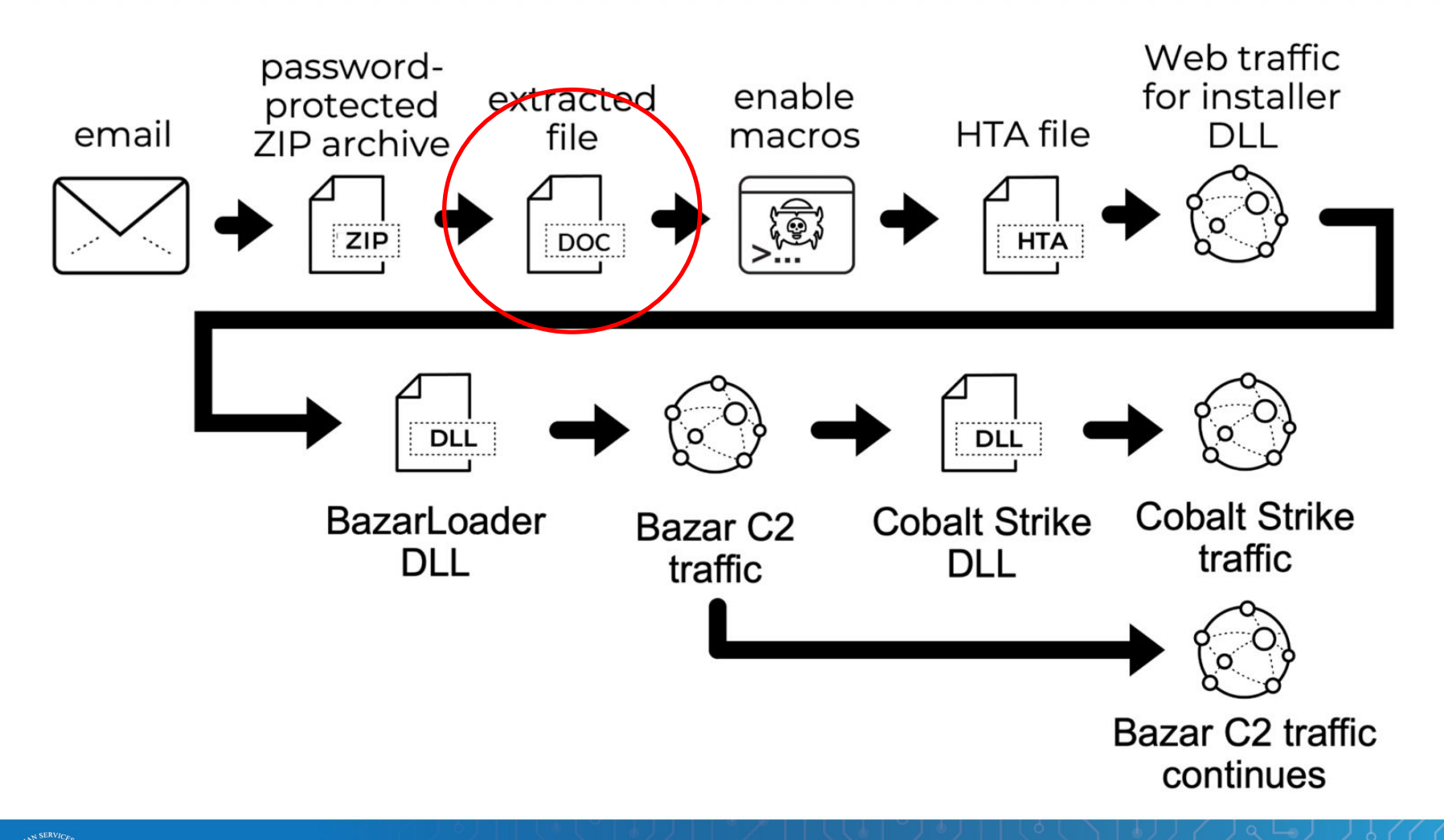

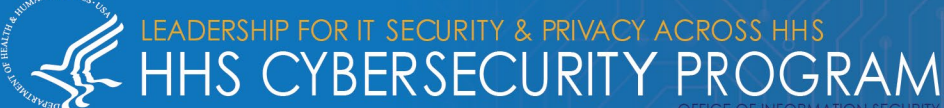

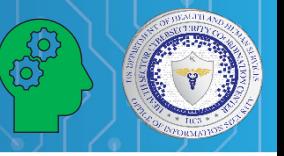

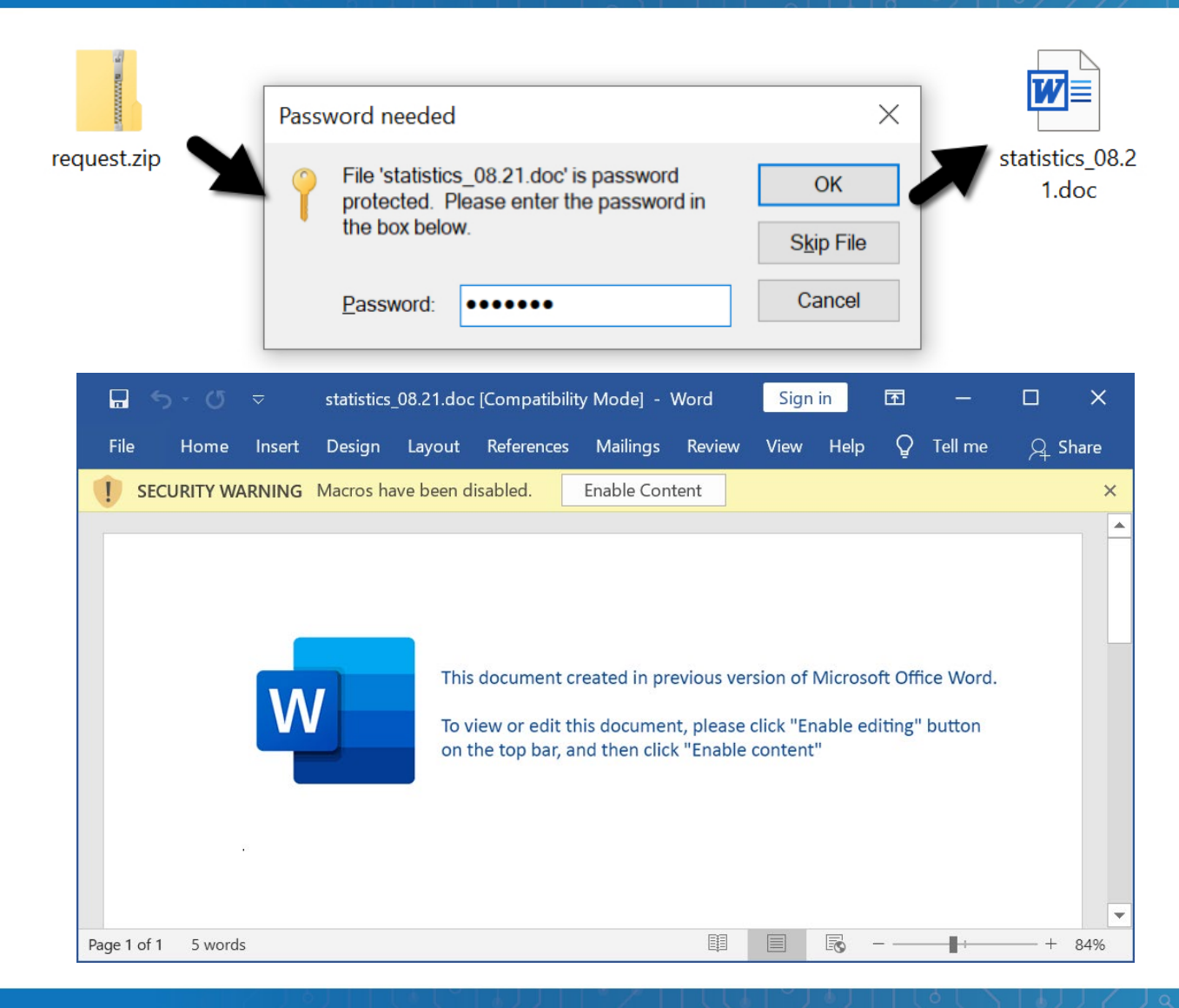

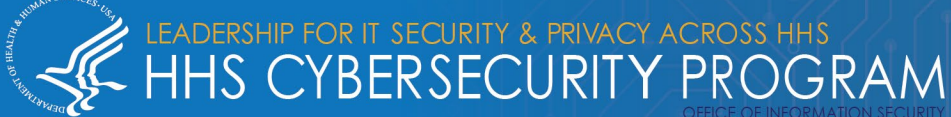

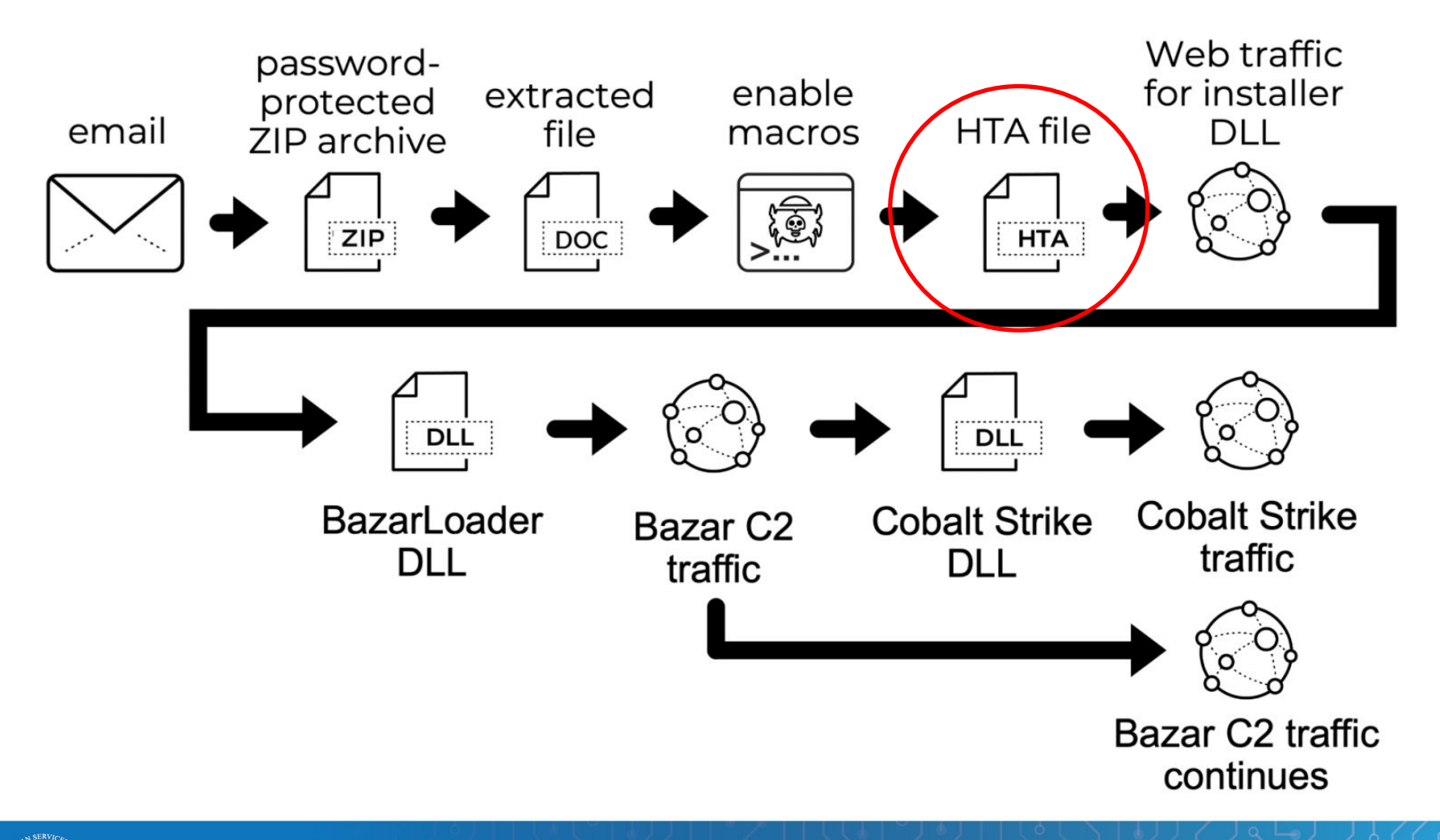

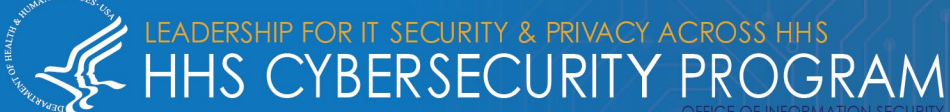

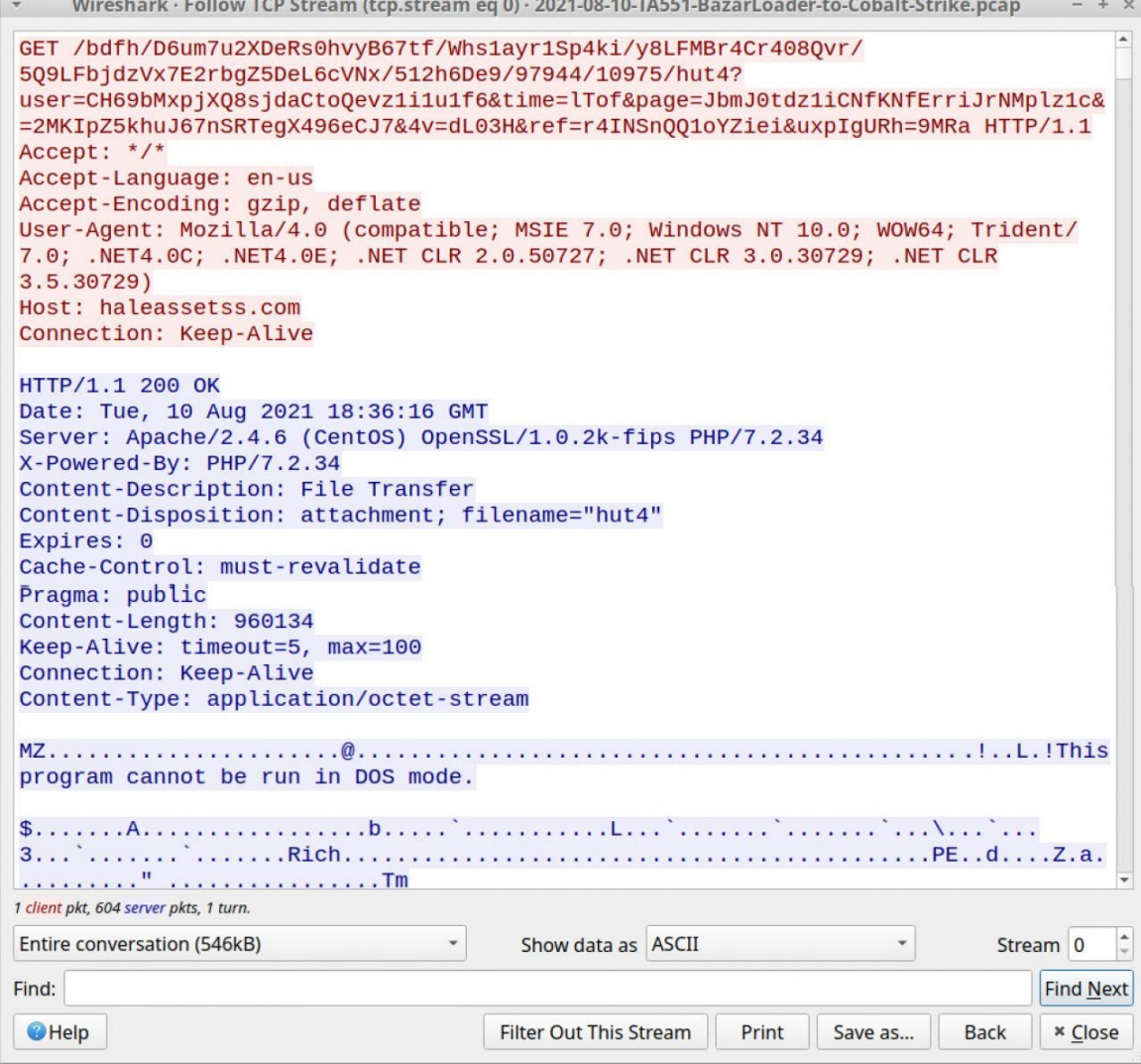

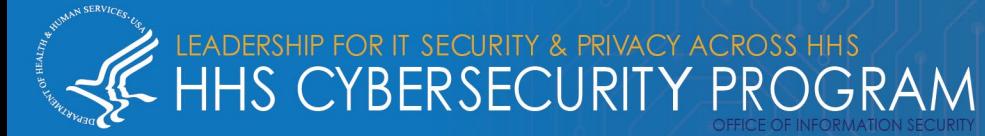

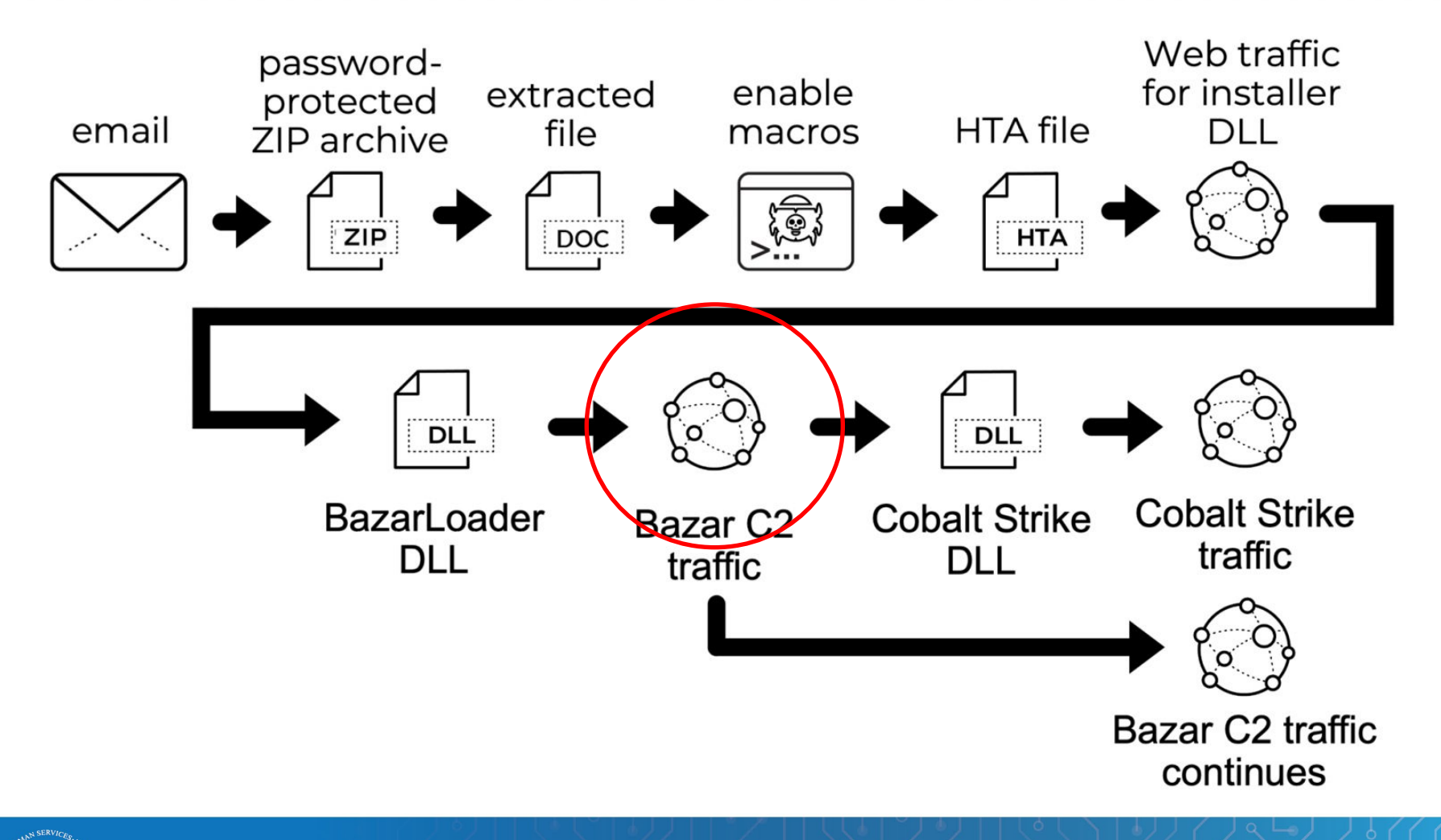

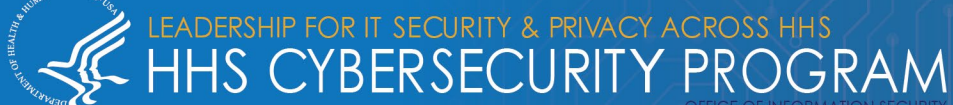

LEADERSHIP FOR IT SECURITY & PRIVACY ACROSS HHS<br>HHS CYBERSECURITY PROGRAM

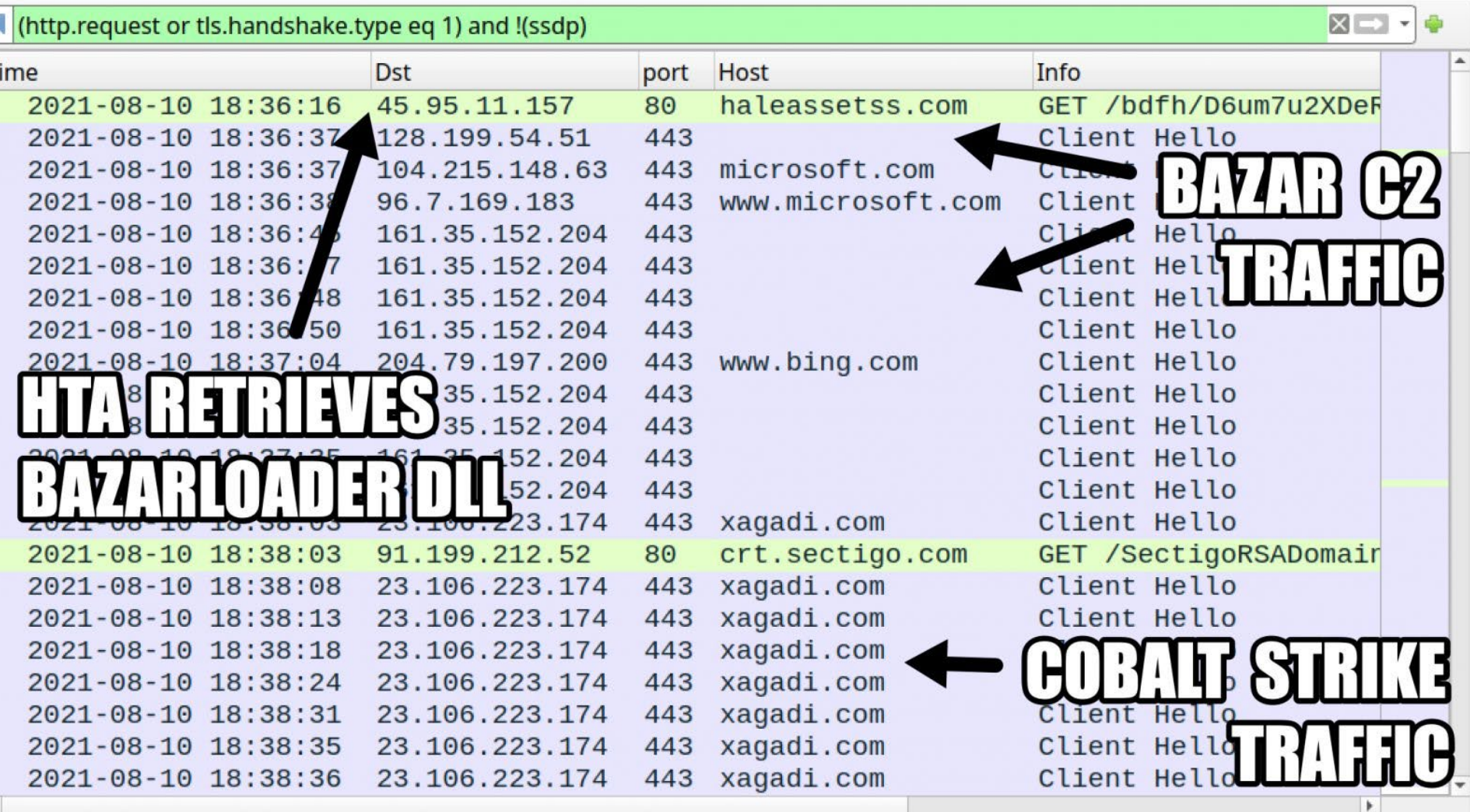

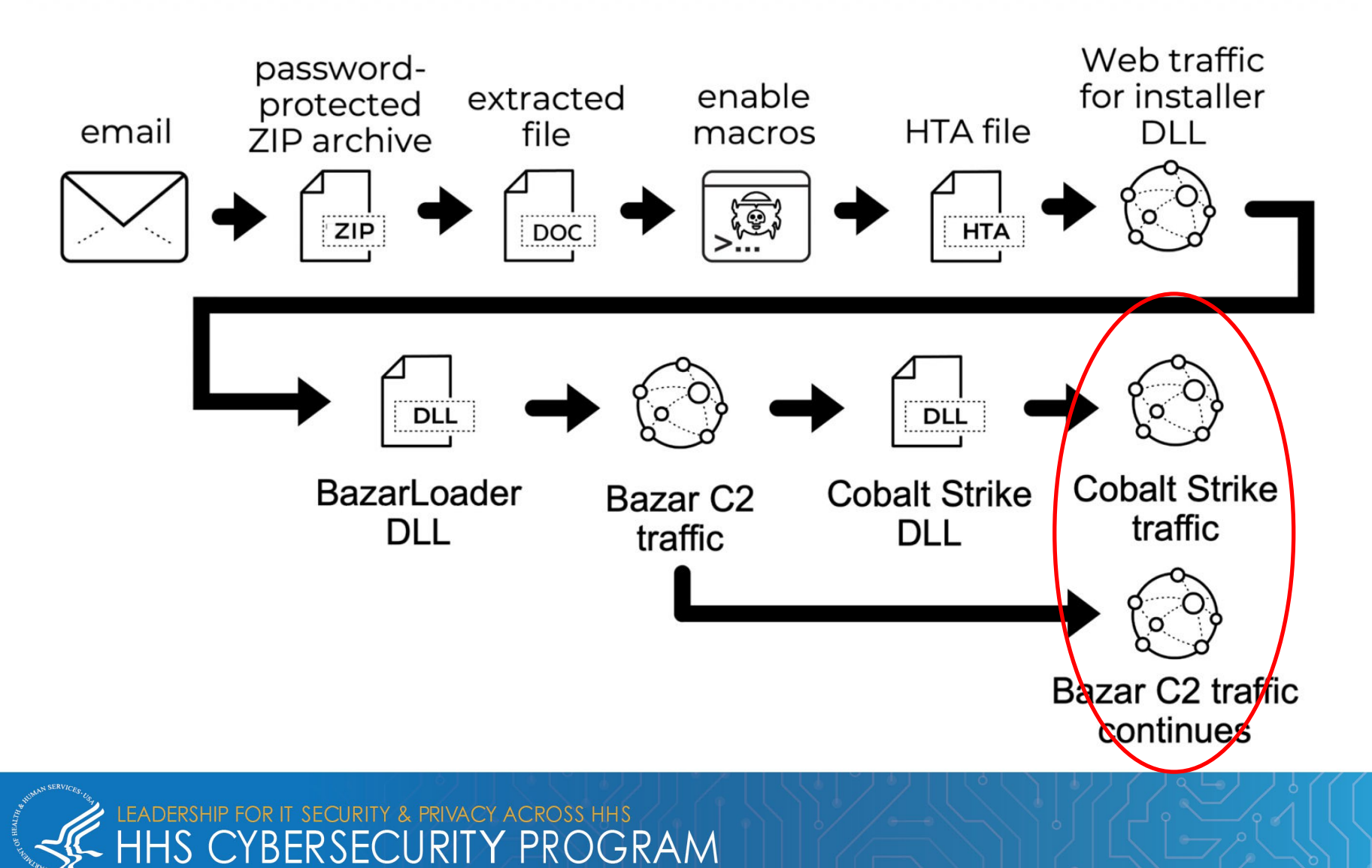

#### **MITRE ATT&CK Mapping**

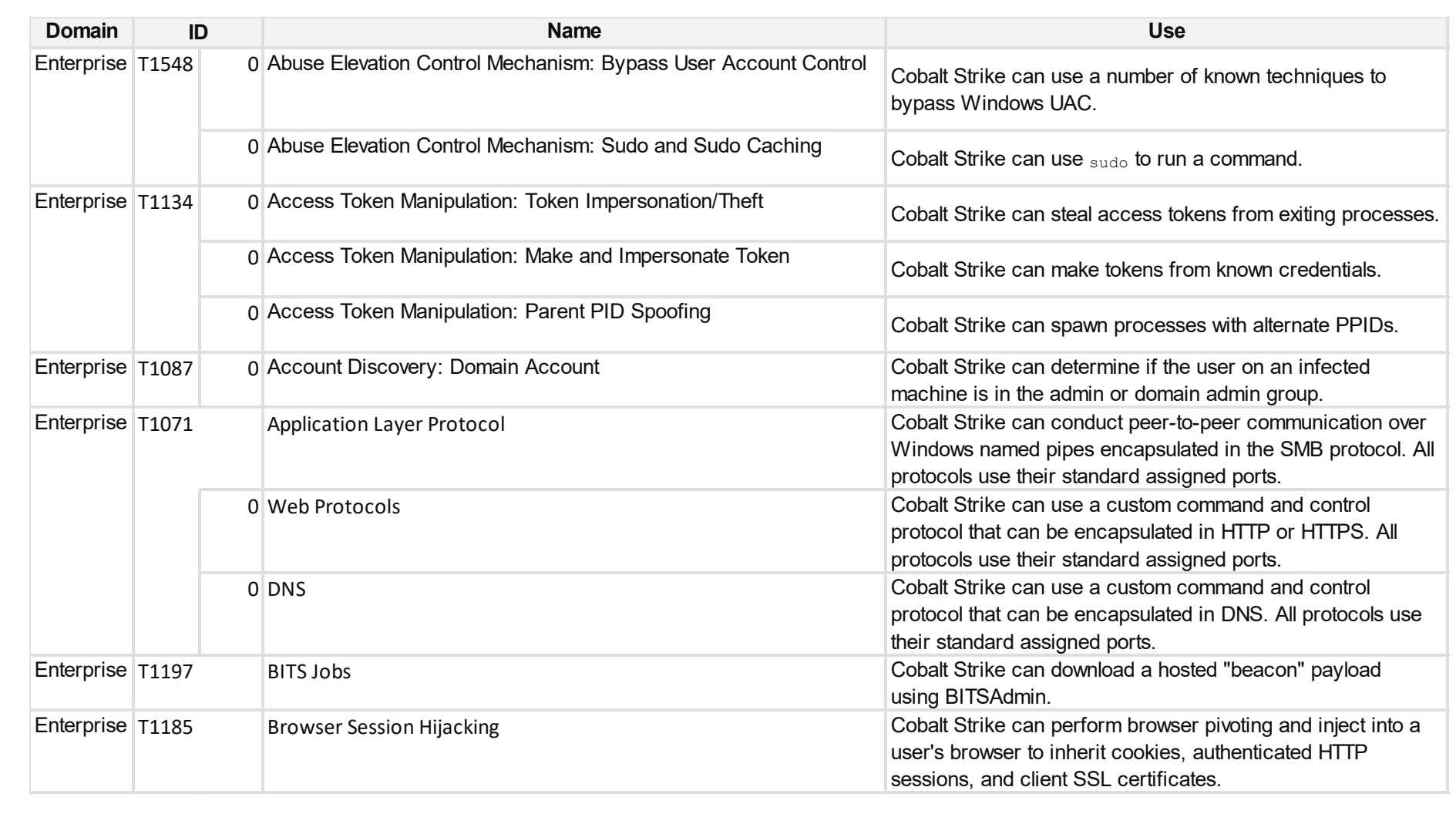

#### MITRE – Cobalt Strike:<https://attack.mitre.org/software/S0154/>

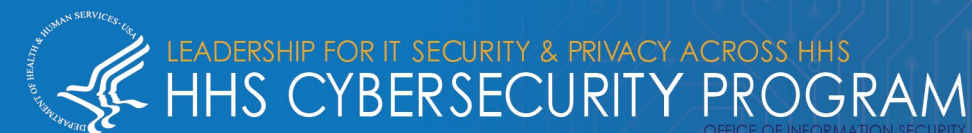

35

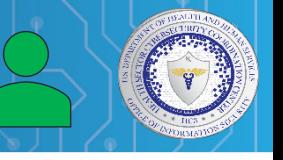

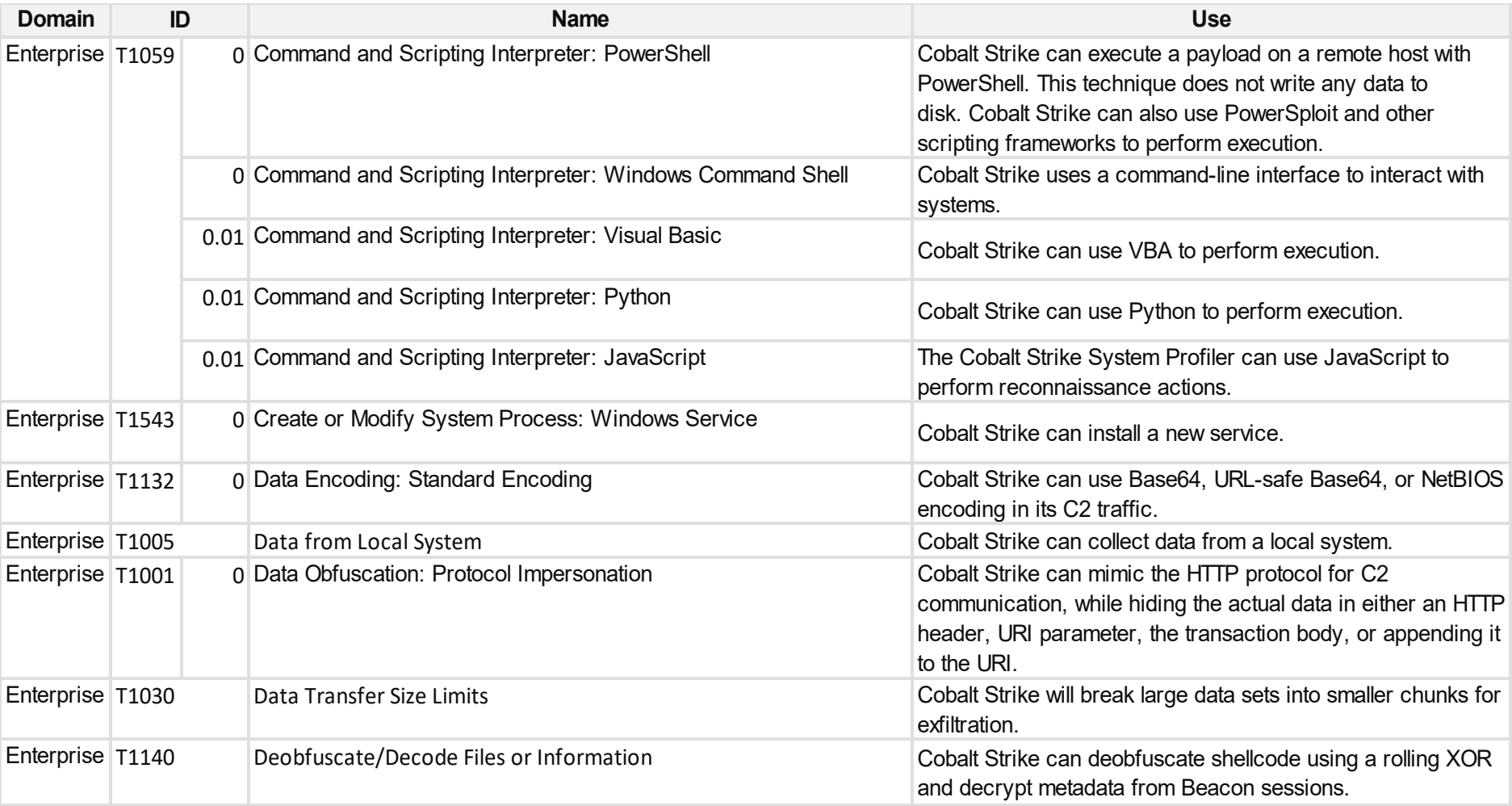

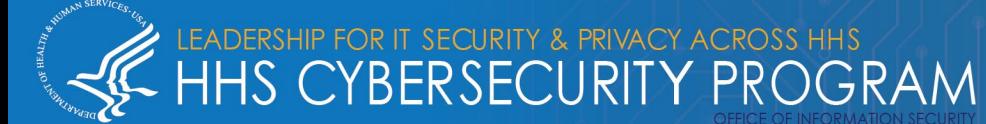

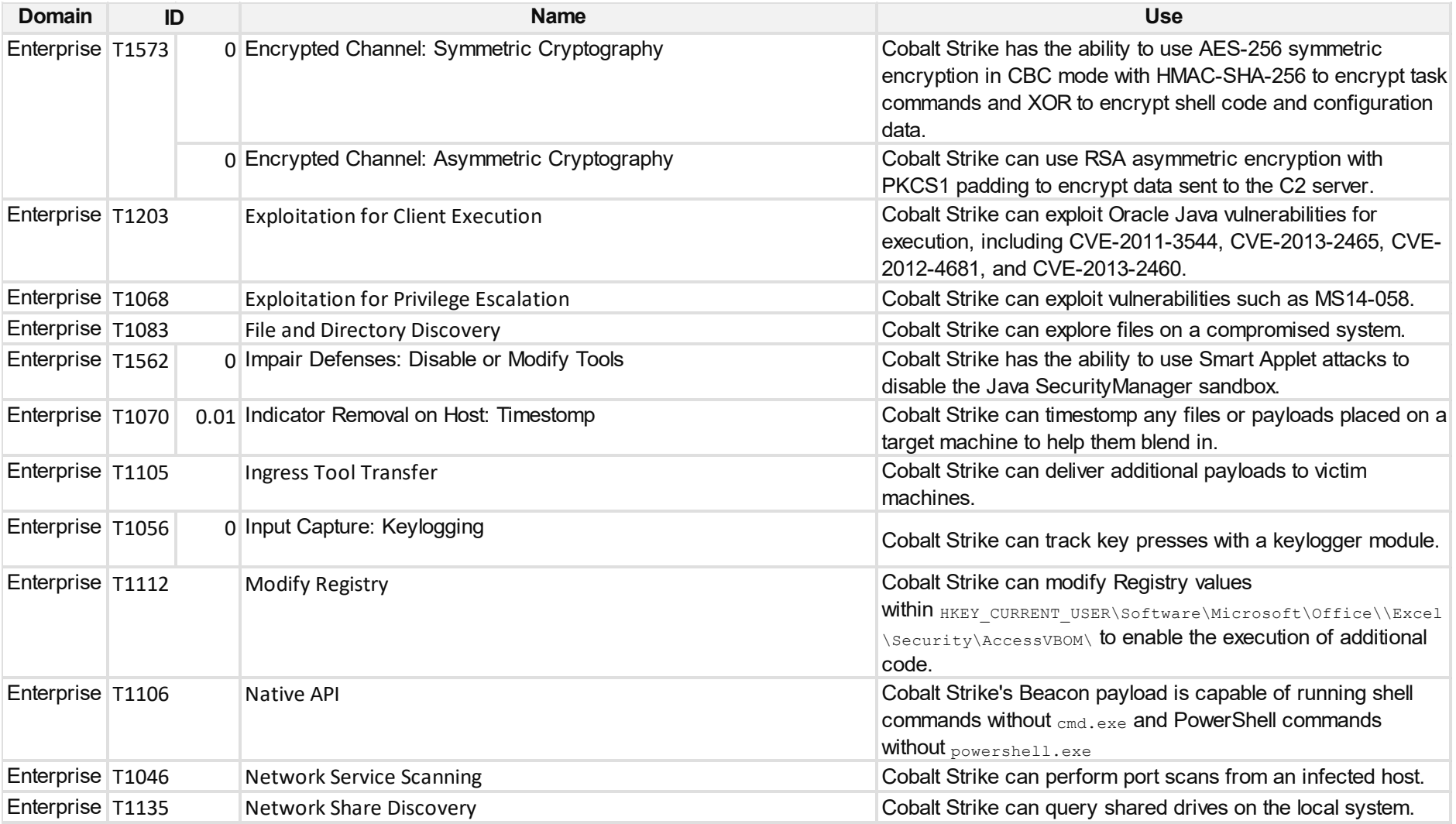

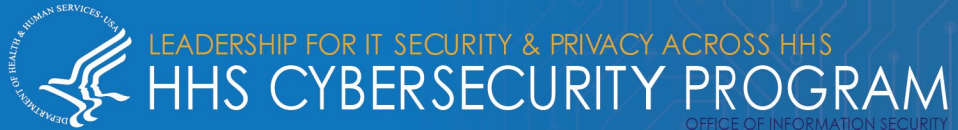

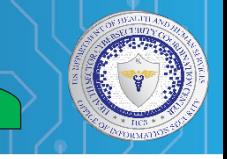

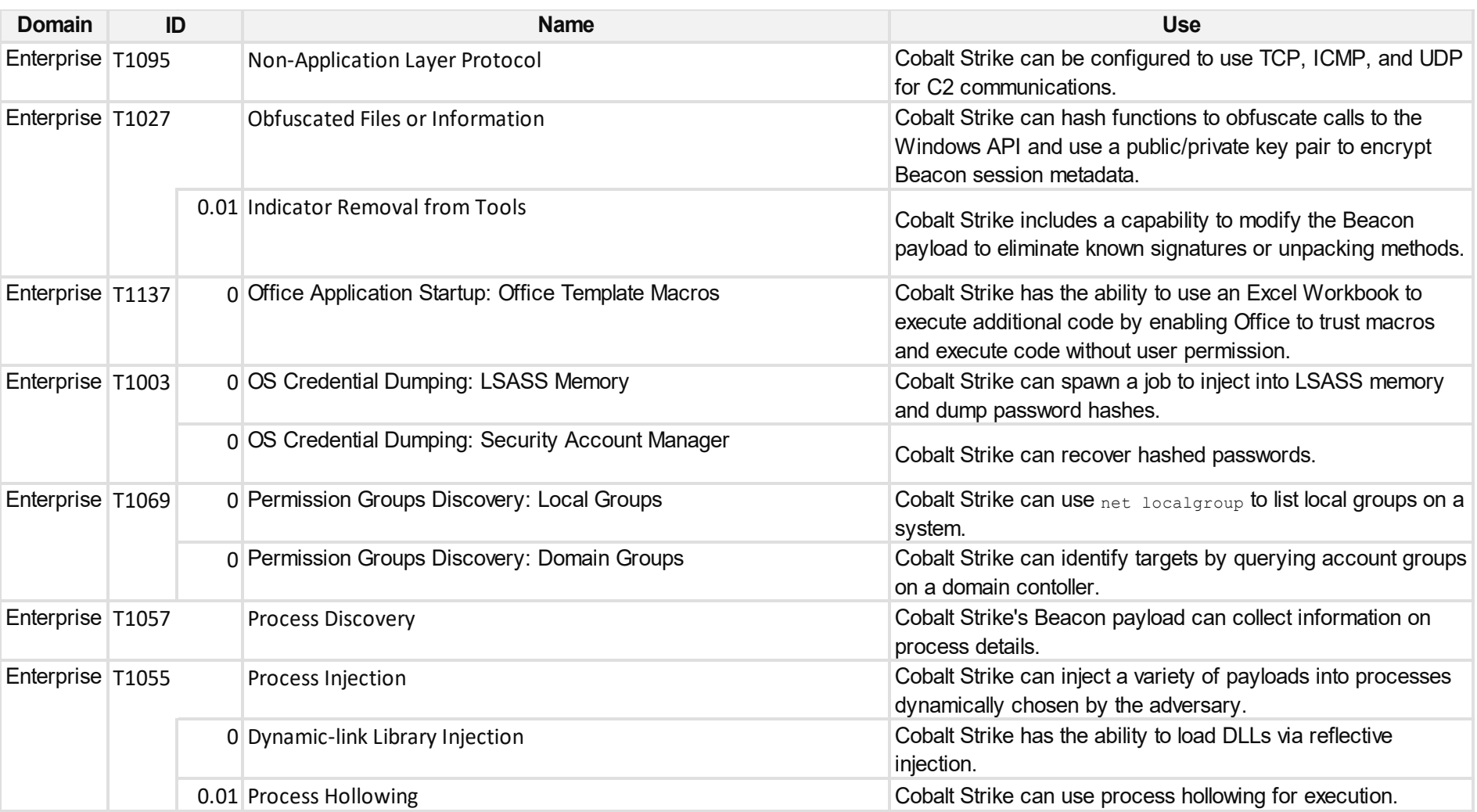

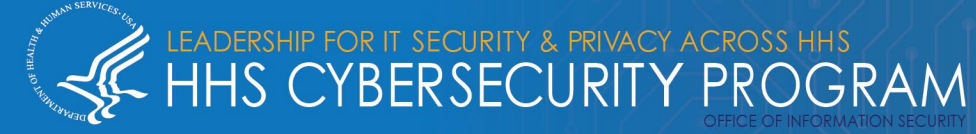

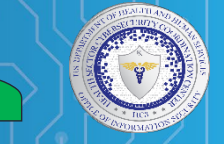

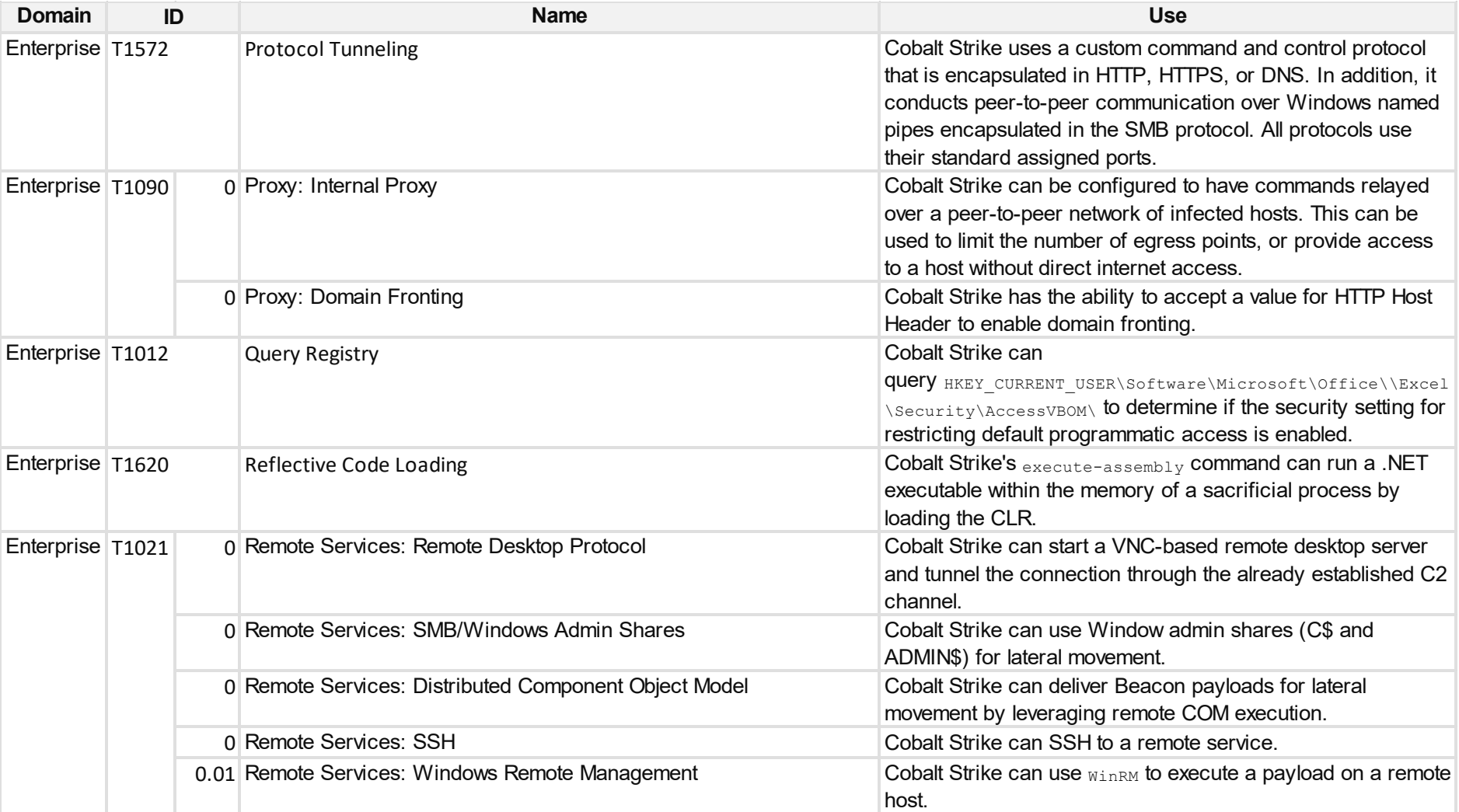

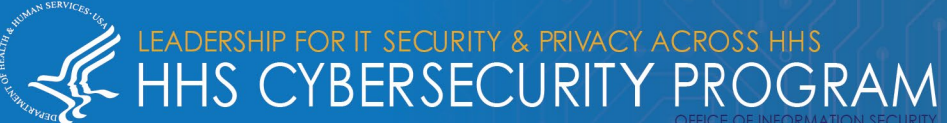

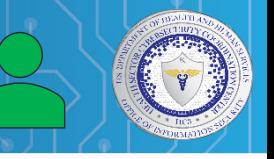

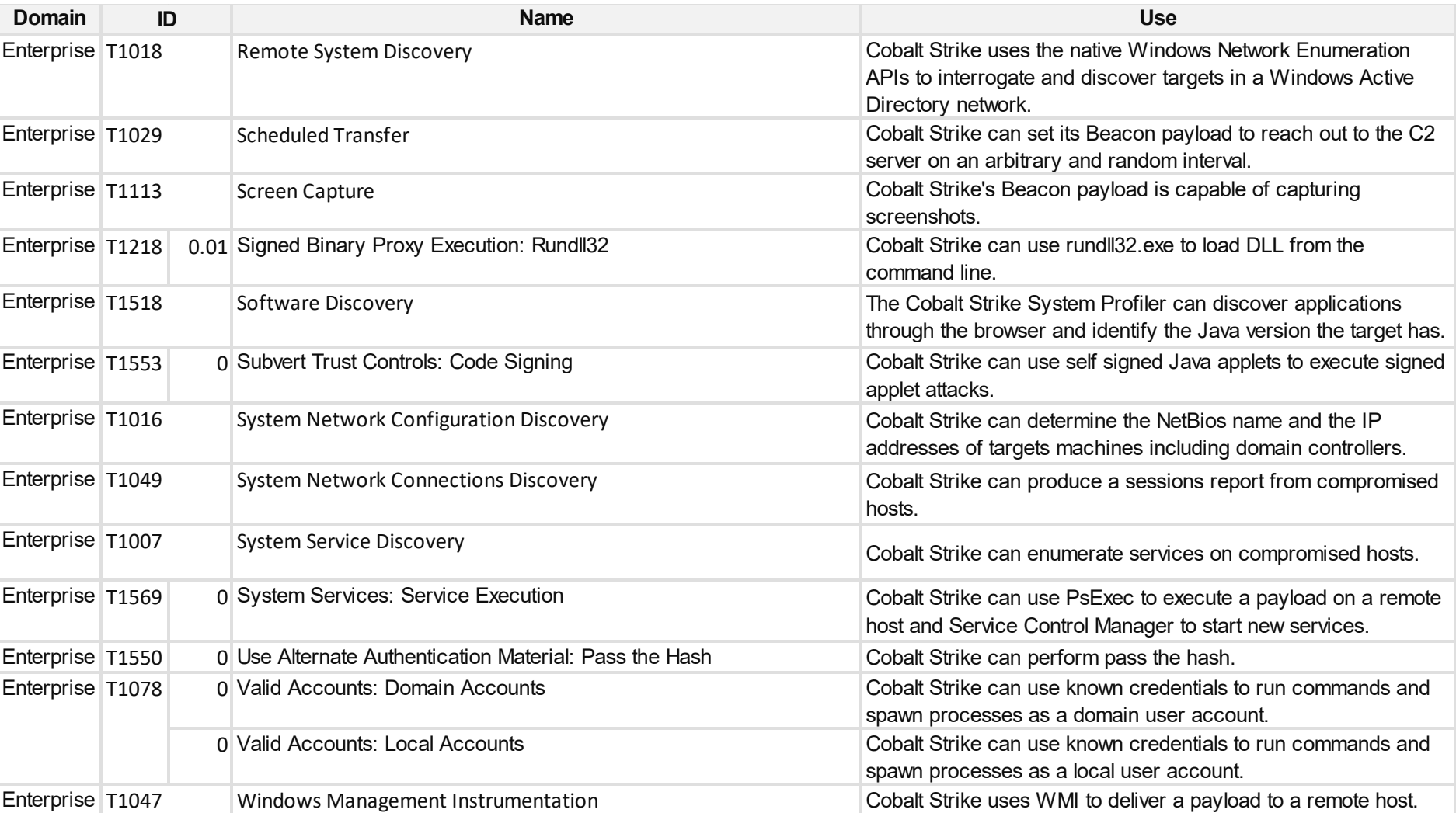

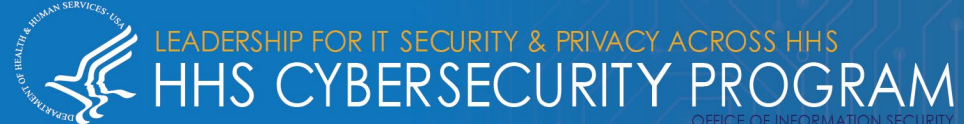

- Cobalt Strike's versatility makes defense a headache
	- o How do you contain so many capabilities at once?
		- Apply resources knowing that containment is not nearly sufficient
		- The MITRE D3FEND framework can be helpful for general guidance:<https://d3fend.mitre.org/>
	- o Prevention, detection and containment are paramount
- How do you prevent Cobalt Strike from being used maliciously on your infrastructure?
	- o Reduce attack surface against common infection vectors
		- **Phishing**
		- **Known vulnerabilities**
		- Remote access capabilities
- How do you detect Cobalt Strike?
	- o Signatures for intrusion detection and endpoint security systems
	- o YARA Rules:
		- Intel471: Cobalt Strike A Toolkit for Pentesters Whitepaper
			- <https://intel471.com/resources/whitepapers/cobalt-strike-a-toolkit-for-pentesters>
		- Technical Analysis of Operation Diànxùn
			- <https://www.mcafee.com/enterprise/en-us/assets/reports/rp-operation-dianxun.pdf>

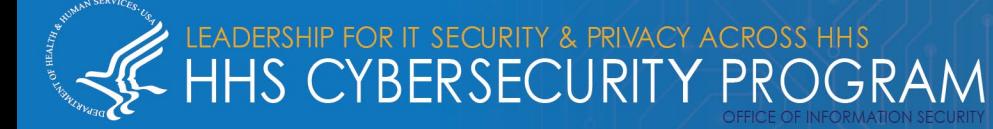

- Cobalt Strike is an entire framework, which means it is much more than a typical malware variant
	- o Its capabilities include reconnaissance, spear phishing, covert communication, collaboration, post exploitation, attack packages, browser pivoting, reporting and logging
	- o It is aggressively developed and crowdsourced
		- There is now even a Linux version known as Vermilion Strike
- Cobalt Strike is a prolific tool frequently used by some of the most sophisticated and aggressive threat actors operating in cyberspace, many of whom have a history of attacking US healthcare
	- o Nation-states with some of the greatest cyber capabilities have leveraged Cobalt Strike in major campaigns, including data exfiltration
	- o Cybercriminal groups
- Cobalt Strike is not easy to defend against
	- o Leverages many common and effective infection vectors
	- $\circ$  Includes many capabilities, making a single containment technique ineffective against the framework as a whole
	- o Initial prevention and detection become key
- Don't just prepare for it if you are a healthcare or public health organization expect it!

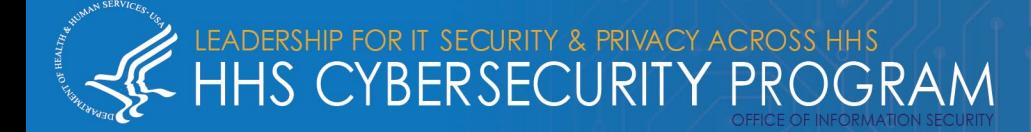

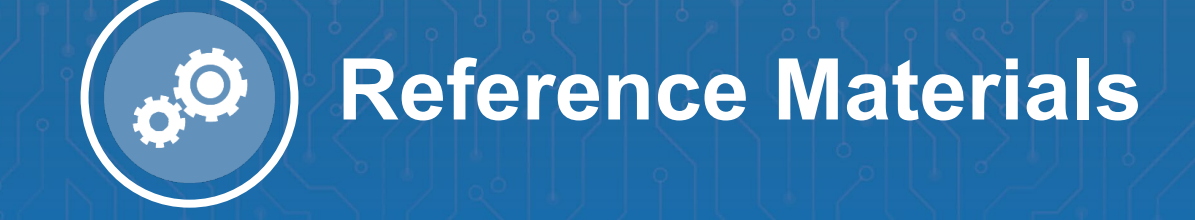

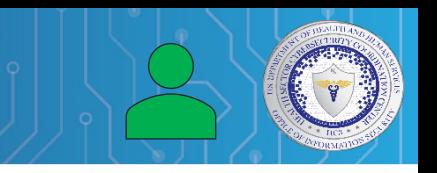

Defining Cobalt Strike Components So You Can BEA-CONfident in Your Analysis <https://www.mandiant.com/resources/defining-cobalt-strike-components>

How to Detect Cobalt Strike: An Inside Look at the Popular Commercial Post-Exploitation Tool <https://www.recordedfuture.com/detect-cobalt-strike-inside-look/>

Vermilion Strike: Linux and Windows Re-implementation of Cobalt Strike <https://www.intezer.com/blog/malware-analysis/vermilionstrike-reimplementation-cobaltstrike/>

Hacker-made Linux Cobalt Strike beacon used in ongoing attacks [https://www.bleepingcomputer.com/news/security/hacker-made-linux-cobalt-strike-beacon-used-in-ongoing](https://www.bleepingcomputer.com/news/security/hacker-made-linux-cobalt-strike-beacon-used-in-ongoing-attacks/)attacks/

Cobalt Strike PowerShell Payload Analysis <https://michaelkoczwara.medium.com/cobalt-strike-powershell-payload-analysis-eecf74b3c2f7>

Cobalt Strike, a Defender's Guide <https://thedfirreport.com/2021/08/29/cobalt-strike-a-defenders-guide/>

When Dridex and Cobalt Strike give you Grief <https://redcanary.com/blog/grief-ransomware/>

TA551 (Shathak) continues pushing BazarLoader, infections lead to Cobalt Strike [https://isc.sans.edu/forums/diary/TA551+Shathak+continues+pushing+BazarLoader+infections+lead+to+Cobal](https://isc.sans.edu/forums/diary/TA551+Shathak+continues+pushing+BazarLoader+infections+lead+to+Cobalt+Strike/27738/) t+Strike/27738/

Critical Cobalt Strike bug leaves botnet servers vulnerable to takedown [https://arstechnica.com/gadgets/2021/08/critical-cobalt-strike-bug-leaves-botnet-servers-vulnerable-to](https://arstechnica.com/gadgets/2021/08/critical-cobalt-strike-bug-leaves-botnet-servers-vulnerable-to-takedown/)takedown/

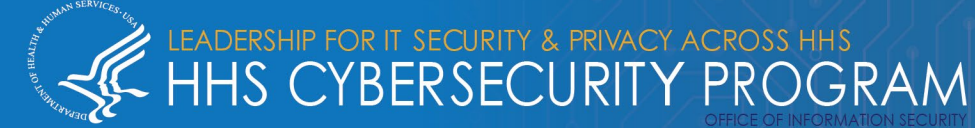

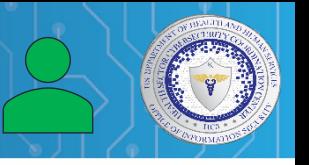

BazarCall to Conti Ransomware via Trickbot and Cobalt Strike <https://thedfirreport.com/2021/08/01/bazarcall-to-conti-ransomware-via-trickbot-and-cobalt-strike/>

IcedID and Cobalt Strike vs Antivirus <https://thedfirreport.com/2021/07/19/icedid-and-cobalt-strike-vs-antivirus/>

Fake Kaseya VSA security update backdoors networks with Cobalt Strike [https://www.bleepingcomputer.com/news/security/fake-kaseya-vsa-security-update-backdoors-networks-with](https://www.bleepingcomputer.com/news/security/fake-kaseya-vsa-security-update-backdoors-networks-with-cobalt-strike/)cobalt-strike/

Attackers Increasingly Using Cobalt Strike <https://www.databreachtoday.com/attackers-increasingly-using-cobalt-strike-a-16959>

Hancitor Continues to Push Cobalt Strike <https://thedfirreport.com/2021/06/28/hancitor-continues-to-push-cobalt-strike/>

How legitimate security tool Cobalt Strike is being used in cyberattacks <https://www.techrepublic.com/article/how-legitimate-security-tool-cobalt-strike-is-being-used-in-cyberattacks/>

Cobalt Strike: Favorite Tool from APT to Crimeware <https://www.proofpoint.com/us/blog/threat-insight/cobalt-strike-favorite-tool-apt-crimeware>

Cobalt Strike 2021 – Analysis of Malicious PowerShell Attack Framework <https://blogs.quickheal.com/cobalt-strike-2021-analysis-of-malicious-powershell-attack-framework/>

Smoking Out a DARKSIDE Affiliate's Supply Chain Software Compromise <https://www.mandiant.com/resources/darkside-affiliate-supply-chain-software-compromise>

Malware Analysis Report (AR21-148A) MAR 10339794-1.v1 – Cobalt Strike Beacon <https://us-cert.cisa.gov/ncas/analysis-reports/ar21-148a>

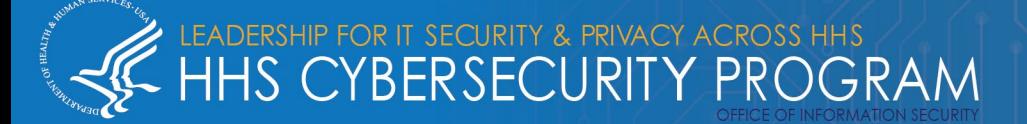

Cybercriminals are deploying legit security tools far more than before, researchers conclude <https://www.cyberscoop.com/cybercriminals-cobalt-strike-proofpoint/>

BazarCall Method: Call Centers Help Spread BazarLoader Malware <https://unit42.paloaltonetworks.com/bazarloader-malware/>

Look how many cybercriminals love Cobalt Strike <https://intel471.com/blog/cobalt-strike-cybercriminals-trickbot-qbot-hancitor>

Conti Ransomware <https://thedfirreport.com/2021/05/12/conti-ransomware/>

Detecting Exposed Cobalt Strike DNS Redirectors <https://labs.f-secure.com/blog/detecting-exposed-cobalt-strike-dns-redirectors>

Sophos MTR in Real Time: What is Astro Locker Team? <https://news.sophos.com/en-us/2021/03/31/sophos-mtr-in-real-time-what-is-astro-locker-team/>

COVID-19 Phishing With a Side of Cobalt Strike <https://www.domaintools.com/resources/blog/covid-19-phishing-with-a-side-of-cobalt-strike>

Hancitor's Use of Cobalt Strike and a Noisy Network Ping Tool <https://unit42.paloaltonetworks.com/hancitor-infections-cobalt-strike/>

Technical Analysis of Operation Diànxùn <https://www.mcafee.com/enterprise/en-us/assets/reports/rp-operation-dianxun.pdf>

Cobalt Strikes Again, Spam Runs Target Russian Banks [https://www.trendmicro.com/en\\_us/research/17/k/cobalt-spam-runs-use-macros-cve-2017-8759-exploit.html](https://www.trendmicro.com/en_us/research/17/k/cobalt-spam-runs-use-macros-cve-2017-8759-exploit.html)

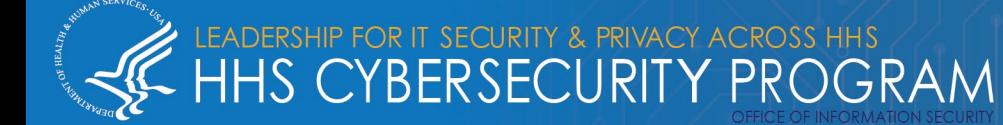

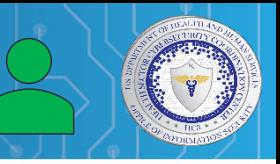

Loncom packer: from backdoors to Cobalt Strike <https://securelist.com/loncom-packer-from-backdoors-to-cobalt-strike/96465/>

New Snort, ClamAV coverage strikes back against Cobalt Strike <https://blog.talosintelligence.com/2020/09/coverage-strikes-back-cobalt-strike-paper.html>

Evilnum hackers use the same malware supplier as FIN6, Cobalt [https://www.bleepingcomputer.com/news/security/evilnum-hackers-use-the-same-malware-supplier-as-fin6](https://www.bleepingcomputer.com/news/security/evilnum-hackers-use-the-same-malware-supplier-as-fin6-cobalt/) cobalt/

Ryuk's Return <https://thedfirreport.com/2020/10/08/ryuks-return/>

Ryuk in 5 Hours <https://thedfirreport.com/2020/10/18/ryuk-in-5-hours/>

Bazar, No Ryuk? <https://thedfirreport.com/2021/01/31/bazar-no-ryuk/>

Microsoft Defender ATP scars admins with false Cobalt Strike alerts

[https://www.bleepingcomputer.com/news/microsoft/microsoft-defender-atp-scars-admins-with-false-cobalt](https://www.bleepingcomputer.com/news/microsoft/microsoft-defender-atp-scars-admins-with-false-cobalt-strike-alerts/)strike-alerts/

Alleged source code of Cobalt Strike toolkit shared online <https://www.bleepingcomputer.com/news/security/alleged-source-code-of-cobalt-strike-toolkit-shared-online/>

Quick Tip: Cobalt Strike Beacon Analysis <https://isc.sans.edu/forums/diary/Quick+Tip+Cobalt+Strike+Beacon+Analysis/26818/>

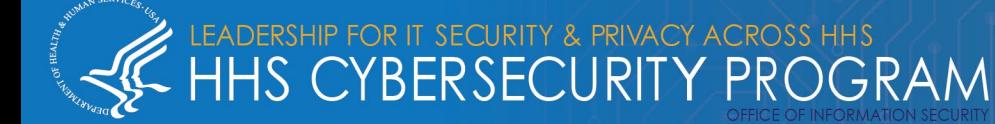

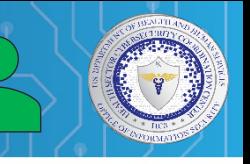

GitHub-hosted malware calculates Cobalt Strike payload from Imgur pic [https://www.bleepingcomputer.com/news/security/github-hosted-malware-calculates-cobalt-strike-payload](https://www.bleepingcomputer.com/news/security/github-hosted-malware-calculates-cobalt-strike-payload-from-imgur-pic/)from-imgur-pic/

Raindrop: New Malware Discovered in SolarWinds Investigation <https://symantec-enterprise-blogs.security.com/blogs/threat-intelligence/solarwinds-raindrop-malware>

Povlsomware Ransomware Features Cobalt Strike Compatibility [https://www.trendmicro.com/en\\_us/research/21/c/povlsomware-ransomware-features-cobalt-strike](https://www.trendmicro.com/en_us/research/21/c/povlsomware-ransomware-features-cobalt-strike-compatibility.html)compatibility.html

Cobalt Strike, a penetration testing tool abused by criminals [https://blog.malwarebytes.com/researchers-corner/2021/06/cobalt-strike-a-penetration-testing-tool-popular](https://blog.malwarebytes.com/researchers-corner/2021/06/cobalt-strike-a-penetration-testing-tool-popular-among-criminals/)among-criminals/

Department of Justice Office of Public Affairs: Four Chinese Nationals Working with the Ministry of State Security Charged with Global Computer Intrusion Campaign Targeting Intellectual Property and Confidential Business Information, Including Infectious Disease Research [https://www.justice.gov/opa/pr/four-chinese-nationals-working-ministry-state-security-charged-global-computer](https://www.justice.gov/opa/pr/four-chinese-nationals-working-ministry-state-security-charged-global-computer-intrusion)intrusion

**DERSHIP FOR IT SECURITY & PRIVACY ACROSS HHS**<br>HS CYBERSECURITY PROGRAM

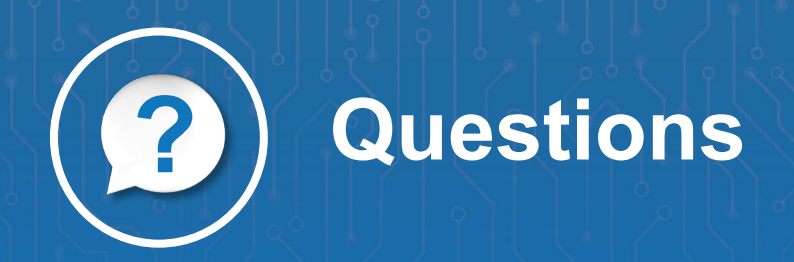

#### **Upcoming Briefs**

- 11/18 Zero Day Exploits
- 12/2 The FIN12 Cybercriminal Gang

#### *Requests for Information*

Need information on a specific cybersecurity topic? Send your request for information (RFI) to **[HC3@HHS.GOV](mailto:HC3@HHS.GOV)**.

#### *Product Evaluations*

Recipients of this and other Healthcare Sector Cybersecurity Coordination Center (HC3) Threat Intelligence products are highly encouraged to provide feedback. If you wish to provide feedback, please complete the [HC3 Customer Feedback Survey.](https://www.surveymonkey.com/r/HC3survey)

**THE FOR IT SECURITY & PRIVACY ACROSS HHS**<br>CYBERSECURITY PROGRAM

#### *Disclaimer*

These recommendations are advisory and are not to be considered as Federal directives or standards. Representatives should review and apply the guidance based on their own requirements and discretion. HHS does not endorse any specific person, entity, product, service, or enterprise.

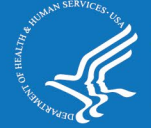

#### **About Us**

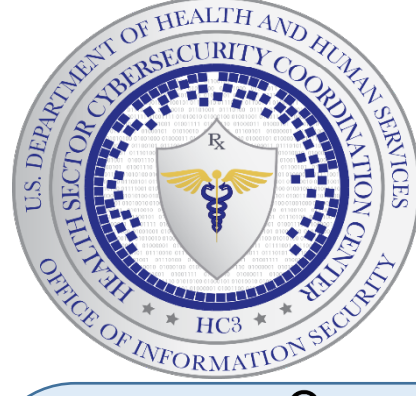

#### **Sector & Victim Notifications | White Papers**

Direct communications to victims or potential victims of compromises, vulnerable equipment or PII/PHI theft, as well as general notifications to the HPH about current impacting threats via the HHS OIG.

**Products**

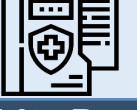

Document that provides in-depth information on a cybersecurity topic to increase comprehensive situational awareness and provide risk recommendations to a wide audience.

#### **Threat Briefings & Webinar**

Briefing presentations that provide actionable information on health sector cybersecurity threats and mitigations. Analysts present current cybersecurity topics, engage in discussions with participants on current threats, and highlight best practices and mitigation tactics.

Need information on a specific cybersecurity topic, or want to join our Listserv? Send your request for information (RFI) to **[HC3@HHS.GOV](mailto:HC3@HHS.GOV)**,or visit us at **[www.HHS.Gov/HC3](http://www.hhs.gov/HC3)**.

THE FOR IT SECURITY & PRIVACY ACROSS HHS CYBERSECURITY PROGRAM

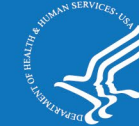

*HC3 works with private and public sector partners to improve cybersecurity throughout the Healthcare and Public Health (HPH) Sector*

# **Contact**

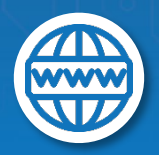

**www.HHS.GOV/HC3 HC3@HHS.GOV**

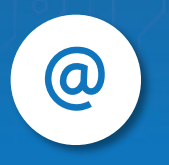